<span id="page-0-0"></span>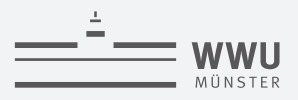

Tobias Leibner

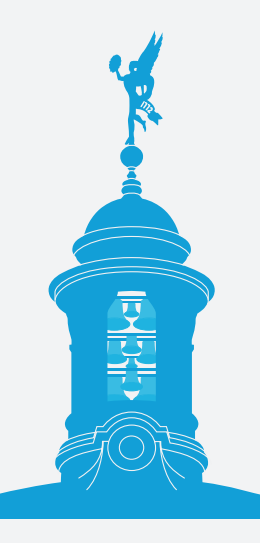

living.knowledge

<span id="page-1-0"></span>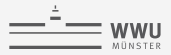

### **outline**

[Tag 1: Grundlagen](#page-1-0)

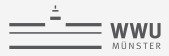

# **quick start: Arbeitsablauf**

### Textdatei (ASCII)

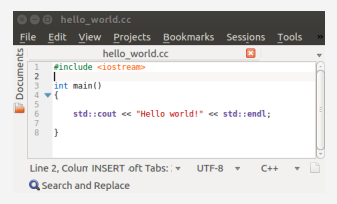

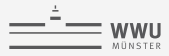

# **quick start: Arbeitsablauf**

### Textdatei (ASCII)

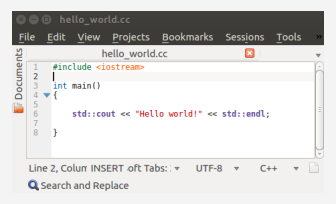

Binärdatei

(falbr 01@ADLER36) [14:13:33|Thu Sep 22] [~/Praktikum] —> u total 16K -rwx------ 1 falbr 01 o0num 9.1K 22.09.2016 14:13 hello world .rw....... 1 falbr<sup>-</sup>01 o0num 83 22.09.2016 13:13 hello<sup>-</sup>world.cc  $(falbr 01@ADLER36)$   $[14:13:34]$  Thu Sep 22]  $[-/Praktikum]$ -> ./hello world Hello world!

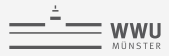

# **quick start: Arbeitsablauf**

### Textdatei (ASCII)

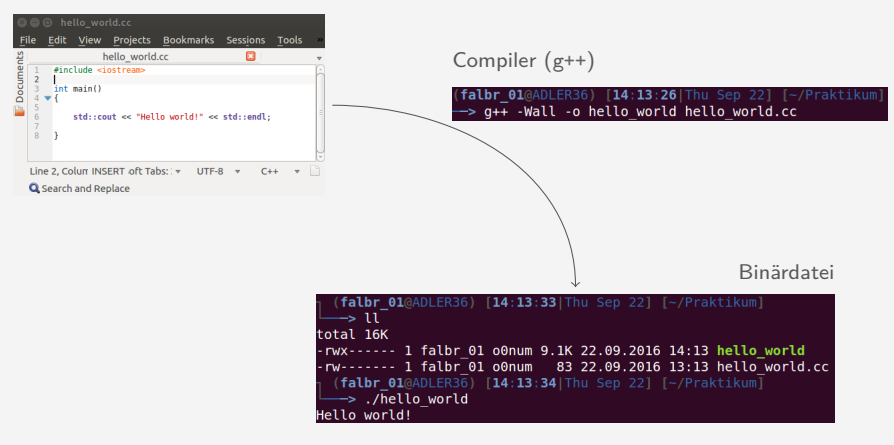

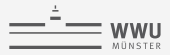

▶ Ordner und Datei mit Hilfe des Terminals erstellen: mkdir C++-Praktikum cd C++-Praktikum mkdir day\_1 cd day 1 touch hello\_world.cc

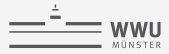

I Ordner und Datei mit Hilfe des Terminals erstellen: mkdir C++-Praktikum cd C++-Praktikum mkdir day\_1 cd day 1 touch hello\_world.cc ▶ hello\_world.cc mit einem Editor (zB kate) editieren:

```
#include <iostream>
```

```
int main()
{
  std::cout << "Hello world!" << std::endl;
 return 0;
}
```
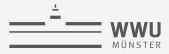

I Ordner und Datei mit Hilfe des Terminals erstellen: mkdir C++-Praktikum cd C++-Praktikum mkdir day\_1 cd day 1 touch hello\_world.cc Inello world.cc mit einem Editor (zB kate) editieren:

```
#include <iostream>
```

```
int main()
{
 std::cout << "Hello world!" << std::endl;
 return 0;
}
```
**IDEN** Den Quellcode mit einem Compiler in Maschinencode übersetzen (kompilieren):

g++ -std=c++11 -Wall -o hello\_world hello\_world.cc

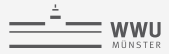

I Ordner und Datei mit Hilfe des Terminals erstellen: mkdir C++-Praktikum cd C++-Praktikum mkdir day\_1 cd day\_1 touch hello\_world.cc

Inello world.cc mit einem Editor (zB kate) editieren:

```
#include <iostream>
```

```
int main()
{
  std::cout << "Hello world!" << std::endl;
  return 0;
}
```
**IDEN** Den Quellcode mit einem Compiler in Maschinencode übersetzen (kompilieren):

g++ -std=c++11 -Wall -o hello\_world hello\_world.cc

Das Programm ausführen: ./hello\_world

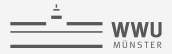

### Hello world!

hello\_world.cc

```
#include <iostream> // <- iostream.hh contains std::cout, std::endl
int \, \text{main}()\sqrt{ }std::cout << "Hello world!" << std::endl;
                                                                    // std::endl means new line
 std: cout \lt\lt "\n"
                                                                    1/\ln{a}lso
            \ll "The first letter of my name is " \ll 'T' \ll ", \ln"
            << "I am " << 29 << " years old\n"
                                                                   // std::cout can print
            << "and pi=" << 3.1415926 << "!" << std::endl; // many things
 return 0:
```
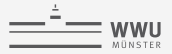

### **Hello world!**

hello\_world.cc

```
#include <iostream>
int main()
{
 char letter = 'T';
 int age = 29;
 double pi = 3.1415926;
 std::cout << "Hello world!" << std::endl;
 std::cout << "\n"
            << "The first letter of my name is " << letter << ",\n"
            << "I am " << age << " years old\n"
            << "and pi=" << pi << "!" << std::endl;
 return 0;
\mathfrak{g}
```
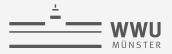

### **Hello world!**

hello\_world.cc

```
#include <iostream>
int main()
{
 char name[] = "Tobias";
 int age = 29;
 double pi = 3.1415926;
 std::cout << "Hello world!" << std::endl;
 std::cout << "\n"
           << "The first letter of my name is " << name[0] << ",\n"
           << "I am " << age << " years old\n"
           << "and pi=" << pi << "!" << std::endl;
 return 0;
}
```
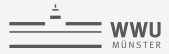

### **intermezzo: arrays and strings**

```
#include <iostream>
int main()
{
 // declare and initialize (define) arrays
 char word[] = "foo":int array of ints[1 = {-2, 1, 4, 5}];
 // declare array
 int vec[3];
 // initialize later
 vec[0] = -3:
 vec[1] = 2;vec[2] = 1;
 // print some information
  std::cout << "vec[0]: " << vec[0] << std::endl:
  std::cout << "vec[1]: " << vec[1] << std::endl:
  std::cout << "vec[2]: " << vec[2] << std::endl;
 return 0;
}
```
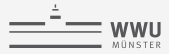

### **intermezzo: arrays and strings**

```
#include <iostream>
int main()
{
 // declare and initialize (define) arrays
 char word[] = "foo";
 int array_of_ints[] = \{-2, 1, 4, 5\};
 // ...
 word = "bar"; // <- does not compile
}
```
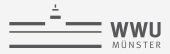

### **intermezzo: arrays and strings**

```
#include <iostream>
#include <string> // contains std::string
int main()
{
 // use std::string for words
 std::string word = "foo";
 // ...
                      word = "bar"; // <- works now
 word = " really long sentence"; // <- can handle strings of "arbitrary" length
}
```
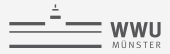

### **intermezzo: arrays and strings**

```
#include <iostream>
int main()
{
 // ...
 int vec[3];
 vec[0] = -3:
 vec[1] = 2;vec[2] = 1;
 // print some information
 std::cout << "vec[-1]: " << vec[-1] << std::endl; // <- what happens?
}
```
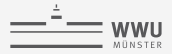

### **Hello world!**

```
#include <iostream> // <- for std::cout, std::endl
#include <string> // <- for std::string
int main()
{
 std::string name = "Tobias";
 int \, \text{age} = 29;
 double pi = 3.1415926;
 std::cout << "Hello world!" << std::endl;
 std::cout << "\n"
           << "The first letter of my name is " << name[0] << ",\n" // <- std::string can be
           << "I am " << age << " years old\n" // indexed like an
           << "and pi=" << pi << "!" << std::endl; // array
 return 0;
}
```
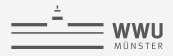

# **Zusammenfassung**

```
I Quellcode ⇒ Compiler ⇒ Maschinencode
\blacktriangleright Variablen:
  type name = value;
Arrays fester Größe:
  type name[size] = \{a, b, c, ... \};
I Indizierung eines arrays der Länge size von 0 bis size−1:
  name[0] = ...;\blacktriangleright Ausgabe:
  std::cout << "word" << 3 << ...; (#include <iostream>)
▶ Strings (beliebiger Größe):
  std::string phrase = "This is a sentence"; (#include <string>)
I Statements müssen mit ; abgeschlossen werden!
```
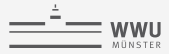

## **intermezzo: Formatierung**

```
#include <iostream>
int main() { char letter =
'T'; std::cout << letter <<
 std::endl; int
             age = 29; std::cout <<age << std::endl;
double pi = 3.1415926; std::cout
<< pi << std::endl;return 0;}
```
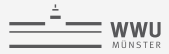

## **intermezzo: Formatierung**

```
#include <iostream>
int main() { char letter =
'T'; std::cout << letter <<
 std::endl; int
             age = 29; std::cout <<
            age << std::endl;
double pi = 3.1415926; std::cout
<< pi << std::endl;return 0;}
```

```
#include <iostream>
int main()
{
 char letter = 'T';
 int age = 29;
 double pi = 3.1415926;
 std::cout << letter << std::endl;
 std::cout << age << std::endl:
  std::cout << pi << std::endl;
 return 0;
}
```
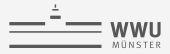

## Datentypen und interaktiver input

```
\#inc1ude \leq iostream>
int \, \text{main}()\sqrt{ }int a, b:
  std::cout << "enter a: ":
  std::cin \gg a:
  std::cout << "enter b: ";
  std::cin \gg b:
  etdivcout \ll "\n"
            << "a + b = " << a + b << std::endl;
  std::cout << "a - b = " << a - b << std::end1:
  std::cout \lt\lt " a*b = " \lt\lt a*b \lt\lt std:endl:
  std::cout << " a/b = " \lt\lt a/b \lt\lt std::end1;return 0:
```
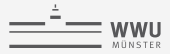

## Datentypen und interaktiver input

```
\#inc1ude \leq iostream>
int \, \text{main}()// try the following: a = 200000000000b = 2000000000\sqrt{ }\frac{1}{2}int a, b:
  std::cout << "enter a: ":
  std::cin \gg a:
  std::cout << "enter b: ";
  std::cin \gg b:
  etdivcont \ll \mathbb{I} \setminus n\mathbb{I}<< "a + b = " << a + b << std::endl;
  std::cout \langle\langle "a - b = " \langle\langle a - b \langle std::endl:
  std::cout \lt\lt " a*b = " \lt\lt a*b \lt\lt std:endl:
  std::cout << " a/b = " \lt\lt a/b \lt\lt std::end1;return 0:
```
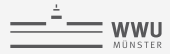

## Datentypen und interaktiver input

```
\#inc1ude \leq iostream>
int \, \text{main}()// try the following: a = 20000000000\sqrt{ }\frac{1}{2}h = 200,000,000unsigned int a, b: \frac{1}{2} <-
  std::cout << "enter a: ":
  std::cin \gg a:
  std::cout << "enter b: ";
  std::cin \gg b:
  std \cdot \text{cont} \ll \text{Nn}<< "a + b = " << a + b << std::endl;
  std::cout \langle\langle "a - b = " \langle\langle a - b \rangle std::endl:
  std::cout \lt\lt " a*b = " \lt\lt a*b \lt\lt std:endl:
  std::cout << " a/b = " \lt\lt a/b \lt\lt std::end1;return 0:
```
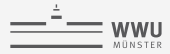

## Datentypen und interaktiver input

```
\#inc1ude \leq iostream>
int \, \text{main}()// try the following: a = 200000000000\sqrt{ }\frac{1}{2}h = 200,000,000long int a, b; // \leftarrowstd::cout << "enter a: ":
  std::cin \gg a:
  std::cout << "enter b: ";
  std::cin \gg b:
  std \cdot \text{cont} \ll \text{Nn}<< "a + b = " << a + b << std::endl;
  std::cout \langle\langle "a - b = " \langle\langle a - b \rangle std::endl:
  std::cout \lt\lt " a*b = " \lt\lt a*b \lt\lt std:endl:
  std::cout << " a/b = " \lt\lt a/b \lt\lt std::end1;return 0:
```
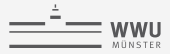

## Datentypen und interaktiver input

```
\#inc1ude \leq iostream>
int \, \text{main}()// try the following: a = 0\sqrt{ }\frac{1}{2}h = 0int a, b: // \leftarrowstd::cout << "enter a: ":
  std::cin \gg a:
  std::cout << "enter b: ";
  std::cin \gg b:
  etdivcont \ll \mathbb{I} \setminus n\mathbb{I}<< "a + b = " << a + b << std::endl;
  std::cout \langle\langle "a - b = " \langle\langle a - b \langle std::endl:
  std::cout \lt\lt " a*b = " \lt\lt a*b \lt\lt std:endl:
  std::cout << " a/b = " \lt\lt a/b \lt\lt std::end1;return 0:
```
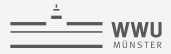

## Datentypen und interaktiver input

```
\#inc1ude \leq iostream>
int \, \text{main}()// try the following: a = 0\sqrt{ }\frac{1}{2}h = 0double a, b: // \leftarrowstd::cout << "enter a: ":
  std::cin \gg a:
  std::cout << "enter b: ";
  std::cin \gg b:
  etdivcont \ll \mathbb{I} \setminus n\mathbb{I}<< "a + b = " << a + b << std::endl;
  std::cout \langle\langle "a - b = " \langle\langle a - b \langle std::endl:
  std::cout \lt\lt " a*b = " \lt\lt a*b \lt\lt std:endl:
  std::cout << " a/b = " \lt\lt a/b \lt\lt std::end1;return 0:
```
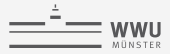

## Datentypen und interaktiver input

```
\#inc1ude \leq iostream>
int \, \text{main}()// try the following: a = 1.2\sqrt{ }\frac{1}{2}h = 0double a, b: // \leftarrowstd::cout << "enter a: ":
  std::cin \gg a:
  std::cout << "enter b: ";
  std::cin \gg b:
  etdivcont \ll \mathbb{I} \setminus n\mathbb{I}<< "a + b = " << a + b << std::endl;
  std::cout \langle\langle "a - b = " \langle\langle a - b \langle std::endl:
  std::cout \lt\lt " a*b = " \lt\lt a*b \lt\lt std:endl:
  std::cout << " a/b = " \lt\lt a/b \lt\lt std::end1;return 0:
```
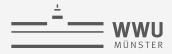

# **Zusammenfassung**

In C**++** gibt es grundverschiedene Typen,

- I für ganze Zahlen ∈ Z: **int** (±2.14 · 10<sup>9</sup> ), **long int**,
- I für ganze nichtnegative Zahlen ∈ N ∪ 0: **unsigned int** (0 . . . 4.29 · 10<sup>9</sup> ),
- **F** für rationale Zahlen ∈ R: **double** (±1.7 · 10<sup>308</sup>, genau bis auf 15 Stellen),

```
double one = 1.0;
double also one = 1.000000000000000001;
```
und Operatoren (z.B. +, -, \*, /), um diese zu kombinieren.

⇒ Deren Ergebnis hängt vom Typ der Argumente ab!

- $\blacktriangleright$  1/2: 0 **int**/**int** = **int**
- $\blacktriangleright$  1.0/2.0: 0.5 **double/double** = **double**
- $\blacktriangleright$  1.0/2: 0.5 **double/int** = **double**
- ▶ Zuweisungen können den Typ ändern:

**int** number = 3.0/2.0; *// number = 1*

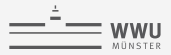

gesucht: ein Programm "./divide 5 2.0" mit Resultat "5 divided by 2 is 2.5"

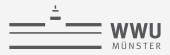

```
gesucht: ein Programm "./divide 5 2.0"
        mit Resultat "5 divided by 2 is 2.5"
```
divide.cc

```
#include <iostream>
int main(int argc, char* argv[])
{
 std::cout << "The name of the program is " << argv[0]
           << " and it was called with " << argc << " arguments." << std::endl;
 return 0;
}
```
**D** argc: Anzahl der Kommandozeilenargumente (inkl. Programmaufruf)

**I argv: array der Kommandozeilenargumente (mit Länge argc)** 

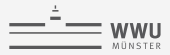

divide.cc

```
\#inc1ude \leq iostream>
int main(int argc, char* argv[])
\sqrt{2}if (\text{arcc} == 2) {
                                             \frac{1}{\sqrt{3}} \frac{1}{\sqrt{3}} 
      std::cout << "Please provide both numbers!" << std::endl;
     return 1:
  \} else if (argc != 3) { // /divide (or /divide 5 2.5 too manu)
      std::cout << "Call " << argv[0] << " with two numbers!" << std::end1;
    return 1; // \leftarrow ends the program\mathbf{r}std::cout << "The name of the program is " << \arg(0) << "\n"
                   << "and it was called with " << argc << " arguments." << std::endl:
  return 0;
```
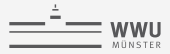

divide.cc

```
Hinclude Cinstroom>
#include \langle \text{cstdlib} \rangle // \langle \text{-} for atoi atof conversion
int main(int argc, char* argv[])
\sqrt{ }\frac{1}{4} ./divide 5
 if (\text{argc} == 2) {
    std::cout << "Please provide both numbers!" << std::endl:
    return 1:\} else if (argc != 3) { //./divide (or ./divide 5 2.5 too many)
    std::cout << "Call " << \alphargv[0] << " with two numbers!" << \alphastd::endl:
    return 1; // \leq ends the program\mathcal{F}// from here on we can be sure that argc == 3!\int int nominator = std::atoi(argv[1]);
 double denominator = std::atof(arev[2]):\frac{1}{\sqrt{2}} print out result ...
  return 0:
```
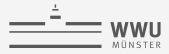

## **logische Operationen**

```
bool something = true;
bool another = false;
// most things convert to bool
bool this is false = 0:
bool this_is_true = 13; // anything not 0 is true
// bool converts to int
int something int = something: // 1\int int another int = another; \frac{1}{2} // 0
```
boolsche operatoren:

```
int a = 10;
int b = -2;
bool result1 = (a < b); // false
bool result2 = (a \ge b); // true
bool result3 = (a == b); // false
bool result4 = (a != b); // true
bool result5 = !(a != b); // false
bool result6 = (!result5 > a); // ?
```
Verknüpfungen mit && und ||:

```
double a = 1;
double b = 1.0 + 1e-14;
bool different = (a < b) || (a > b);
bool similar = !(a < b) && !(a > b);
```
- ▶ &&: nur true, falls beide Argumente true sind
- $\blacktriangleright$   $||:$  true, falls mindestens ein Argument true ist

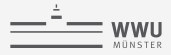

# **if/else**

```
if (/*condition is true*/) {
 // this happens
}
if (/*condition is true*/) {
 // this happens
} else {
 // that happens
}
if (/*condition*/) {
 // this
} else if (/*condition*/) {
 // that
} else if (/*condition*/) {
 // or that
} else {
 // finally
}
```

```
if (argc != 3) {
  std::cout << "Please provide...";
}
if (a < 0) {
  std::cout << "a is negative" << std::endl:
} else {
 int b = 5;
 double result = a/b;
}
if (a == 0) {
  std::string = "a word or two":} else if (argc == 1) {
  std::cout << "Error!" << std::endl;
 return 1;
} else if (1 > 2) {
  a = 5:
} else if (1 < 2) {
  a = 6} else {
 std::cout << "We should never get here!";
}
```
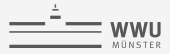

### **intermezzo: Lebensdauer von Variablen**

Aber Vorsicht:

scope.cc

```
#include <iostream>
int main()
{
 if (1 != 2) {
   double number = 3.0;
 } else {
    double number = 5.0;
  }
 std::cout << "The number is " << number << std::endl;
 return 0;
}
```
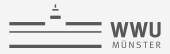

### **intermezzo: Lebensdauer von Variablen**

scope.cc

```
#include <iostream>
int main()
{
 double number; // declare number beforehand
 if (1 \mid = 2) {
   number = 3.0; // <- this changes number from above
 } else {
   double number = 5.0; // <- this defines a new variable with the same name
  }
 std::cout << "The number is " << number << std::endl:
 return 0;
}
```
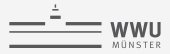

### **intermezzo: Lebensdauer von Variablen**

▶ Variablen gelten nur in dem Block, in dem sie deklariert werden!

```
int main()
{
 int a = 0; // a lives from here
 if (a > 1) {
   int b = 0; // b lives from here
   // ...
               } // b is destroyed here
              } // a is destroyed here
```
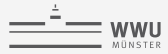

### **intermezzo: Lebensdauer von Variablen**

▶ Variablen gelten nur in dem Block, in dem sie deklariert werden!

```
int main()
{
 int a = 0; // a lives from here
 if (a > 1) {
   int b = 0; // b lives from here
    // ...
              } // b is destroyed here
              } // a is destroyed here
```
▶ Variablen im gleichen Block haben Vorrang!

```
int main()
{
 double number = 1.0 // number_outer
 if (1 != 2) {
  double number = 5.0; // number_inner
   std::cout << number << std::endl // 5.0
  }
}
```
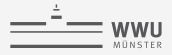

### **die while Schleife**

```
while.cc
 #include <iostream>
int main()
{
  double number;
  std::cout << "Please enter a positive number: ";
  std::cin >> number;
  while (number \leq 0.0) {
   std::cout << "The number " << number << " is not positive, try again: ":
    std::cin >> number;
   }
  std::cout << "The number " << number << " is positive, yeah!" << std::endl;
  return 0;
 }
```
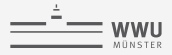

### **die while Schleife**

Prinzip:

```
while (/*this condition is true*/) {
 // execute this code
 // ...
}
```
Aber Vorsicht:

```
int i = 1;
while (i > 0) {
 std::cout << i << std::endl;
 i + = 2; // \leq the same as i = i + 2;
}
```
⇒ Programmabbruch mit Strg + C

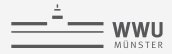

### **die for Schleife**

gesucht: Programm, welches eine Summe

 $\sum$  $i=0$ i 2

für beliebige  $I \in \mathbb{N}$  berechnet.

```
sum.cc
```

```
#include <iostream>
int main()
{
 int I = 50;
 double result = 0.0;
 for (int i = 0; i < T; ++i) {
  result += i/2.0;
 }
 std::cout << result << std::endl;
 return 0;
}
```
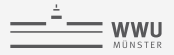

## **die for Schleife**

Prinzip:

```
for (1 init; 2 check condition; 4 count) {
  3_execute;
}
```
Aber Vorsicht:

```
for (double a = 100.0; true; a = 50) {
  std::cout << "loops are dangerous" << std::endl;
}
```
(Fast) beliebige Anweisungen möglich:

```
for (int counter = 0;
    ! (counter > 5) < 1;
     counter *= 5/3.0 - 23*67 {
 result += 1.0;
}
```
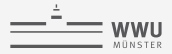

# **input/output**

file\_io.cc

```
#include <iostream>
#include <fstream>
int main()
{
 std::ifstream input("hello_world.cc");
 std::string line;
 while (std::getline(input, line)) {
    std::cout << line;
  }
 return 0;
}
```
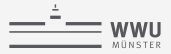

# **input/output**

file\_io.cc

```
#include <iostream>
#include <fstream>
int main()
{
 std::ifstream input("hello_world.cc");
 std::ofstream output("data.txt");
 std::string line;
  while (std::getline(input, line)) {
    output << line << "\n";
  }
 return 0;
}
```
Check with: diff hello\_world.cc data.txt

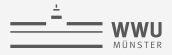

# **input/output**

Streams verhalten sich gleich, egal ob dahinter ein Terminal oder eine Datei steckt.

▶ Output mit Operator <<:

```
std::cout << "word " << 3 << std::endl; // #include <iostream>
std::ofstream output_file("tmp.txt"); // #include <fstream>
output file << "word " << 3 << std::endl;
```
Input mit Operator >>:

```
std::string str; // #include <string>
int n;
std::cin >> str >> n; // #include <iostream>
std::ifstream input_file("tmp.txt"); // #include <fstream>
input_file >> str >> n;
```
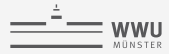

# **fundamentale Typen und die Standard Bibliothek**

Fundamentale Typen sind immer bekannt:

- Buchstaben: **char** letter = 'A':
- $\triangleright$  ganze Zahlen:  $\text{int } n = -1$ ;  $\text{long int } m = 20000000000$ ;
- I positive Zahlen: **unsigned int** = 0; **long unsigned int** = 20000000000;
- $\triangleright$  reelle Zahlen: **double**  $x = -1.3$ ; long **double** xtra\_large = 1e310;

Zusätzliche Typen und Funktionalität aus der Standardbibliothek:

```
\blacktriangleright #include \langleiostream>
   Terminal input (std::cin) und output (std::cout)
```
 $\blacktriangleright$  #include  $\langle$ fstream $\rangle$ Dateien lesen (std::ifstream) und schreiben (std::ofstream)

 $\blacktriangleright$  #include  $\langle$ string> Zeichenketten: std::string phrase = "This here."; Zeile einlesen: std::getline(...)

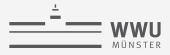

# **Visualisierung mit gnuplot**

visualize.cc

```
#include <fstream>
int main()
{
  std::ofstream output("data.txt");
 for (double x = 0; x < 5; x \ne 0.75) {
    output << x << "\t" << x*x << std::endl;
  }
}
```
- $\blacktriangleright$  gnuplot im Terminal starten
- I Daten visualisieren: plot "data.txt"
- **In** Daten als glatte Funktion visualisieren: plot "data.txt" smooth cspline
- $\blacktriangleright$  gnuplot beenden: quit

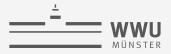

# **Debugging mit gdb**

Was macht das folgenden Programm?

error.cc

```
int main()
{
 int a = 1;
 int b = 0;
 double plus = a + b;
 double div = a/b;
}
```
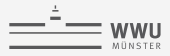

# **Debugging mit gdb**

- I Programm mit debugging Optionen **-g** kompilieren: g++ -g -std=c++11 -Wall -o error error.cc
- **Programm mit gdb starten:** gdb ./error
- run  $(r)$
- $\blacktriangleright$  quit

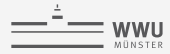

# **Zusammenfassung Tag 1**

- I fundamentale Typen: **char**, **int**, **long int**, **unsigned int**, **double**, **bool**
- **Int** vec[2];
- **In std::string phrase = "arbitrarily long"** #include <string>
- I Input/Output (Terminal): std::cin, std::cout #include <iostream>
- Input/Output (Datei): std::ifstream, std::ofstream #include <fstream>
- I **if**/**else**, **while**, **for**
- $\blacktriangleright$  lokale Variablen gelten nur innerhalb ihres Blocks  $\{ \{\ldots\} \}$
- ▶ Vorsicht: Informationsverlust durch Konvertierung: int pi = 3.1415; // 3
- I Vorsicht: Informationsverlust durch Ganzzahldivision: **double** o\_five = 1/2; *// 0.0*

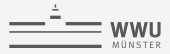

# **noch einmal: Debugging mit gdb**

Was macht das folgenden Programm?

error.cc

```
#include <iostream>
int main()
{
  int result = 10;
  for (int i = 0; i < 9; ++i) {
   result *=10:
  }
  std::cout << result << std::endl:
\mathfrak{r}
```
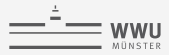

# **noch einmal: Debugging mit gdb**

- I Programm mit debugging Optionen **-g** kompilieren: g++ -g -Wall -o error error.cc
- **Programm mit gdb starten:** gdb ./error
- $\triangleright$  break 7 (b 7)
- run  $(r)$
- ▶ display i
- $\blacktriangleright$  delete 1 // removes breakpoint number 1
- $\blacktriangleright$  watch result
- $\triangleright$  continue  $(c)$
- $\blacktriangleright$  quit

<span id="page-52-0"></span>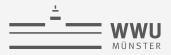

### **outline**

### [Tag 2: funktionale Programmierung](#page-52-0)

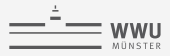

# **Tag 2: funktionale Programmierung**

cd C++-Praktikum mkdir day\_2 cd day\_2

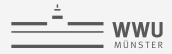

Wo wir schon Funktionen benutzt haben:

```
int main()
{
  // ...
}
```
- **I** std::getline(input, line) (#include <string>)
- **I** std::atoi(argv[1]) (#include <cstdlib>)
- $\triangleright$  std::abs(x), std::log(x), std::sin(x) (#include <cmath>)

Warum Funktionen hilfreich sind:

 $\blacktriangleright$  Um wiederverwendbaren Code nur einmal zu schreiben.

```
double x_n = power(x, n);
double minus 1 n = power(-1, n);
```
I Um ein Programm zu strukturieren (main enthält nur grobe Struktur).

```
double pi_n = approximate_pi(n);
double pi_2n = approximate_pi(2*n);
double eoc = calculate_eoc(pi_n, pi_2n, n, 2*n);
```
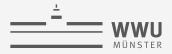

functions.cc

*#include <iostream>* **int** main() { **int** a = 1; **int** b = 5; std::cout  $\leq$  "The sum of "  $\leq$  a  $\leq$  " and "  $\leq$  b  $\leq$  " is "  $\leq$  a + b  $\leq$  std::endl: **return** 0; }

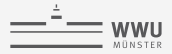

## **Funktionen**

functions.cc

```
#include <iostream>
int add(int x, int y)
{
 return x + y;
}
int main()
{
 int a = 1;
 int b = 5;
 std::cout \ll "The sum of " \ll a \ll " and " \ll b \ll " is " \ll add(a, b) \ll std::endl;
 return 0;
}
```
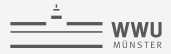

Funktionen mit Argumenten und Rückgabe:

```
ReturnType function_name(ArgumentType1 arg1,
                        ArgumentType2 arg2,
                        /* arbitrary number of arguments */)
{
 // this is the function body
 // ...
 return something_of_type_ReturnType;
}
```
Aber Vorsicht:

```
int half(double a)
{
 return a/2.0:
}
int main()
{
 double o_five = half(1.0);return 0;
}
```
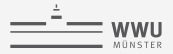

functions.cc

```
#include <iostream>
int add(int x, int y)
{
 return x + y;
}
void print_sum(int x, int y)
{
 std::cout << "The sum of " << x << " and " << y << " is " << add(x, y) << std::endl;
}
int main()
{
 int a = 1;
 int b = 5;
 print_sum(a, b);
 return 0;
}
```
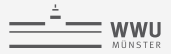

Funktionen mit Argumenten ohne Rückgabe:

```
void function_name(ArgumentType1 arg1,
                   ArgumentType2 arg2,
                   /* arbitrary number of arguments */)
{
 // this is the function body
 // ...
 //return; // (not required)
}
```
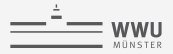

functions.cc

# **Funktionen**

*#include <iostream>* **int** add(**int** x, **int** y); *// <- declaration of add* **void** print\_sum(**int** x, **int** y) { std::cout << "The sum of " << x << " and " << y << " is " << add(x, y) << std::endl; } **int** add(**int** x, **int** y) *// <- definition of add* { **return** x + y; } **int** main() { **int** a = 1; **int** b = 5; print\_sum(a, b); **return** 0; }

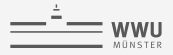

# **Funktionen**

```
functions.cc
#include <iostream>
int add(int x, int y);
void print_sum(int x, int y);
int guess()
 {
  static int counter = 0;
  if (counter == 0) {
   counter += 3;return 7;
  } else {
    counter = 1:
    return counter*2;
   }
 }
int main()
 {
  guess();
  return 0;
 }
```
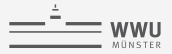

Funktionen ohne Argumente und Rückgabe:

```
ReturnType function_name()
{
 // this is the function body
 // ...
 return something_of_type_ReturnType;
}
```
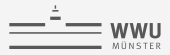

### **static**

Variable die als **static** markiert werden werden nur beim ersten Aufruf initialisiert und behalten ihren Wert:

```
void stupid_function()
{
 static int counter = 1;
 std::cout << "I have been called " << counter << " times!" << std::endl;
 counter += 1;}
```
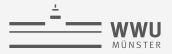

### **Funktionen**

functions.cc

```
#include <iostream>
int add(int x, int y);
void print_sum(int x, int y);
int guess();
void do_work()
{
 print_sum(guess(), guess());
}
int main()
{
 do_work();
 return 0;
}
```
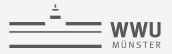

Funktionen ohne Argumente und ohne Rückgabe:

```
void function_name()
{
 // this is the function body
 // ...
}
```
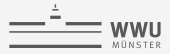

### **Funktionen mit default Argumenten**

```
#include <iostream>
#include <cmath> // <- for std::abs
bool similar(double a, double b, double tolerance = 1e-15)
{
 return std::abs(a - b) < tolerance;
}
int main()
{
 double a, b;
 std::cout << "enter a: ";
 std::cin >> a;
 std::cout << "enter b: ";
 std::cin >> b;
 std::cout << "These numbers are ":
 if (!similar(a, b)) {
    std::cout << "not ";
 }
  std::cout << "similar!" << std::endl;
 return 0;
}
```
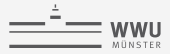

### **Funktionen mit default Argumenten**

```
#include <iostream>
#include <cmath> // <- for std::abs
bool similar(double a, double b, double tolerance = 1e-15)
{
  return std::abs(a - b) < tolerance;
}
int main()
{
  double a, b;
  std::cout << "enter a: ";
  std::cin >> a;
  std::cout << "enter b: ";
  std::cin >> b;
  std::cout << "These numbers are ":
  if (!similar(a, b, 1e-3)) { \frac{7}{5} \frac{1}{5} \frac{1}{2} \frac{1}{2} \frac{1}{2} \frac{1}{2} \frac{1}{2} \frac{1}{2} \frac{1}{2} \frac{1}{2} \frac{1}{2} \frac{1}{2} \frac{1}{2} \frac{1}{2} \frac{1}{2} \frac{1}{2} \frac{1}{2} \frac{1}{2} \frac{1}{2} std::cout << "not ";
  }
   std::cout << "similar!" << std::endl;
  return 0;
}
```
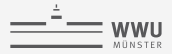

Funktionen mit default-Argumenten:

```
ReturnType function_name(ArgumentType1 arg1,
                         ArgumentType2 arg2 = default_arg2_of_type_ArgumentType2,
                        /* arbitrary number of arguments */)
{
 // this is the function body
 // ...
 return something_of_type_ReturnType;
}
```
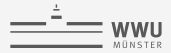

### **Rekursion**

gesucht: Ein Programm welches die Fakultät

$$
n! = \prod_{k=1}^n k
$$

einer positiven Zahl  $k \in \mathbb{N}$  berechnet.

factorial.cc

```
#include <iostream>
int factorial(int i)
{
  // ...
}
int main()
{
  // read number n ...
  // check for positiveness ...
  std::cout \langle\langle "factorial("\langle \rangle at \langle \rangle" = "\langle factorial(n) \langle std::endl;
  return 0;
}
```
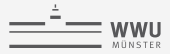

## **Funktionen in eigene Header auslagern**

functions.hh

```
int factorial(int i)
{
  // ...
}
```
factorial.cc

```
#include <iostream>
#include "functions.hh" // <-
int main()
{
  // read number n ...
  // check for positiveness ...
  std::cout \langle\langle "factorial(" \langle\langle n \langle< ") = " \langle\langle factorial(n) \langle std::endl;
  return 0;
}
```
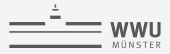

## **Funktionen in eigene Header auslagern**

functions.hh

**int** factorial(**int** i) { *// ...* }

factorial.cc

```
#include <iostream>
#include "functions.hh"
#include "functions.hh" // <-
int main()
{
 // read number n ...
 // check for positiveness ...
 std::cout << "factorial(" << n << ") = " << factorial(n) << std::endl;
 return 0;
}
```
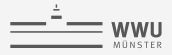

# **Funktionen in eigene Header auslagern**

functions.hh *#ifndef FUNCTIONS\_HH #define FUNCTIONS\_HH*

**int** factorial(**int** i)

{ *// ...* }

*#endif // FUNCTIONS\_HH*

#### factorial.cc

```
#include <iostream>
#include "functions.hh"
int main()
{
 // read number n ...
 // check for positiveness ...
  std::cout << "factorial(" << n << ") = " << factorial(n) << std::endl;
 return 0;
}
```
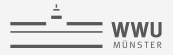

swap.cc

```
#include <iostream>
void swap(double a, double b)
{
  double tmp = a;
  a = b:
  b = \text{tmp};}
int main()
{
  double a = 1.;
  double b = 10.;
  std::cout << "before:" << std::endl;
  std::cout \lt\lt "a = " \lt\lt a \lt\lt std::endl:
  std::cout \langle\langle "b = " \langle\langle b \rangle std::endl:
  swap(a, b);
  std::cout << "\nafter:" << std::endl;
  std::cout \lt\lt "a = " \lt\lt a \lt\lt std::endl:
  std::cout \langle\langle "b = " \langle\langle b \rangle std::endl;
  return 0;
}
```
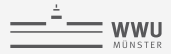

# **lokale und globale Variablen**

Variablen die innerhalb einer Funktion definiert werden

```
void swap(double a, double b) // a and b live from here
{
 double tmp = a; // tmp lives from here
 // ...
                            } // all are destroyed here
```
sind nur innerhalb dieser Funktion bekannt (**lokale Variablen**).

Lokale Variablen haben Vorrang:

```
void swap(double a, double b) // swap_a, swap_b
{
 double tmp = a;
 a = b:
 b = tmp:
}
int main()
{
 double a = 1.; // main_a
 double b = 10.; // main_b
 swap(a, b);
```
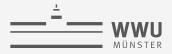

## **Referenzen**

reference cc

```
#include <iostream>
int main()
{
 int number = 1;
 int& view_on_number = number; // can be used like an int
 std::cout << "number = " << number << "\n"
           << "view_on_number = " << view_on_number << std::endl;
 // change number
 // change view_on_number
 return 0;
}
```
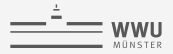

## **Referenzen**

```
#include <iostream>
#include <string>
int main()
{
 std::string name = "Tobias";
 char& first_letter = name[0];
 std::cout << "First letter: " << first_letter << std::endl;
 name = "Leibner";
 std::cout << "First letter: " << first_letter << std::endl;
 return 0;
}
```
#### Output:

First letter: F First letter: S

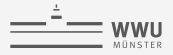

swap.cc

```
#include <iostream>
void swap(double& a, double& b)
{
  double tmp = a;
  a = b:
  b = \text{tmp};}
int main()
{
  double a = 1.;
  double b = 10.;
  std::cout << "before:" << std::endl;
  std::cout \lt\lt "a = " \lt\lt a \lt\lt std::endl:
  std::cout \langle\langle "b = " \langle\langle b \rangle std::endl:
  swap(a, b);
  std::cout << "\nafter:" << std::endl;
  std::cout \lt\lt "a = " \lt\lt a \lt\lt std::endl:
  std::cout \langle\langle "b = " \langle\langle b \rangle std::endl;
  return 0;
}
```
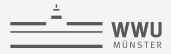

### **sort**

gesucht: Eine Funktion, die die Einträge eines Vektors nach Größe sortiert.

sort.cc

```
#include <vector> // <- contains std::vector of "arbitrary" types
#include "sort.hh"
int main()
{
 std::vector<double> vec = {3.0, -2.0, -3.0, 1.0};
 print(vec); // 3 -2 -3 1
 sort(vec);
 print(vec); // -3 -2 1 3
 return 0;
}
```
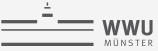

sort.hh

```
#ifndef SORT_HH
#define SORT_HH
#include <iostream>
#include <vector>
void swap(double& a, double& b)
{
  double tmp = b;
 b = a:
  a = \text{tmp};}
void print(std::vector<double>& vec)
{
  for (unsigned int i = 0; i < vec.size(); ++i) {
    std::\text{cut} \ll \text{vec}[i] \ll "":
  }
  std::cout << std::endl;
}
void sort(std::vector<double>& vec)
{
 // ?
}
#endif // SORT_HH
```
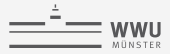

## **Pass-by-value vs. pass-by-reference**

```
#include <iostream>
#include <vector>
void print_length(std::vector<double>& vec)
{
  std::cout << "The vector has length " << vec.size() << std::endl;
}
int main()
{
  std::vector<double> large_vec(900000000, 0.0);
 print_length(large_vec); // <- have a look at your memory with htop
 return 0;
}
```
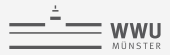

## **Pass-by-value vs. pass-by-reference**

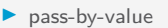

```
ReturnType function name(ArgumentType arg)
{
 // arg is a local copy
}
```
 $\rho$  pass-by-reference

ReturnType function\_name(ArgumentType& arg) { *// arg is a reference to an outside variable* }

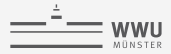

### **const**

Variablen (und Referenzen), welche als **const** definiert werden, können nicht mehr geändert werden.

const.cc

```
int main()
{
 const double pi = 3.141592654;
 pi = 4;return 0;
}
```
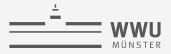

#### **const**

const.cc

```
#include <cmath>
double compute_error(double& a, double& b)
{
 return std::abs(a - b);
}
int main()
{
 const double pi = 3.141592654;
 compute_error(pi, 3.1);
 return 0;
}
```
<span id="page-84-0"></span>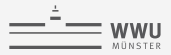

## **outline**

- 
- [Tag 3: objektorientierte Programmierung \(Teil 1\)](#page-84-0)
- 
- 

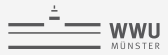

# **Typen und Objekte in C++**

```
double pi = 3.1416;
pi + 1;
pi -= 1;
pi = 4:
```
Der Typ (**double**) eines Objekts (pi) legt fest,

- In welchen Wert ein Objekt haben kann  $(\pm 1.7 \cdot 10^{308})$ , und
- In welche Funktionalität ein Objekt hat (a.k.a. "was man damit machen kann"):
	- $\rightarrow$  $\blacktriangleright$  -=
	- $\blacktriangleright$  =

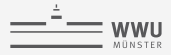

## **Vektoren**

- gesucht: Eine Möglichkeit, Vektoren  $v\in\mathbb{R}^d$  für  $d\in\mathbb{N}^{>0}$  in C $++$  abzubilden, welche die folgenden Eigenschaften besitzen:
	- ► Vektoren können addiert und subtrahiert werden:  $v = u + w$ ,  $v = u w$
	- I Vektoren können miteinander multipliziert werden (Skalarprodukt):  $u \cdot w$

$$
u\cdot w:=\sum_{i=0}^{d-1}u_iw_i
$$

I Man kann die Norm von Vektoren berechnen:

$$
|v|:=\sqrt{\sum_{i=0}^{d-1}v_i^2}
$$

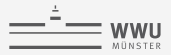

## **1. Versuch: std::vector**

vectors.cc

*#include <vector>* **int** main() { std::vector<**double**> u(3, 1.0); std::vector<**double**> v(3, 2.0);  $u + v$ : **return** 0; }

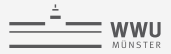

# **2. Versuch: einen eigenen Typen erfinden**

```
#include <vector>
int main()
{
 Vector u(3, 1.0); // <- we would like to have our own Vector
 Vector v(3, 2.0);
 return 0;
}
```
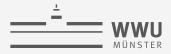

## **2. Versuch: einen eigenen Typen erfinden**

vector.hh *#ifndef VECTOR\_HH #define VECTOR\_HH #include <vector>* **class Vector** { **public**: Vector(**unsigned int** sz, **double** value) *// <- This special function is called* // when a new Vector is created. , size\_(sz) { } std::vector<**double**> data\_; **unsigned int** size\_; }; *#endif // VECTOR\_HH*

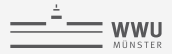

# **2. Versuch: einen eigenen Typen erfinden**

```
#include <iostream>
#include "vector.hh"
int main()
{
 Vector u(3, 1.0);
 Vector v(3, 2.0);
 std::cout << "The size of u is " << u.size_ << std::endl;
}
```
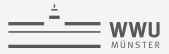

# **Eigene Typen: Klassen in C++**

Vector  $v(3, 0.0)$ ;

 $\triangleright$  Der Zustand eines Objekts (v) wird durch seine Member (Daten) bestimmt:

```
class Vector
{
  // ...
  std::vector<double> data_; // 0.0, 0.0, 0.0
  unsigned int size :
};
```
Zugriff auf Member ist mit . möglich:

v.size\_; *// 3*

I Funktionalität?

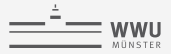

### **Vector**

```
#include <iostream>
#include <cmath> // <- for std::sqrt
#include "vector.hh"
int main()
{
 Vector u(3, 1.0);
 Vector v(3, 2.0);
 // compute l2 norm of u

 // ...
 norm = std::sqrt(norm);
 std::cout << "The l2 norm of u is " << norm << std::endl;
}
```
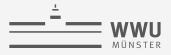

### **Vector**

```
#include <iostream>
#include <cmath> // <- for std::sqrt
#include "vector.hh"
int main()
{
 Vector u(3, 1.0);
 Vector v(3, 2.0);
 // compute l2 norm of u

 // ...
 norm = std::sqrt(norm);std::cout << "The 12 norm of u is " << norm << std::endl:
 // compute l2 norm of v
 double norm v = 0.0;
 // ...
 norm_v = std::sqrt(norm_v);
 std::cout << "The 12 norm of v is " << norm_v<< std::endl;
\mathfrak{g}
```
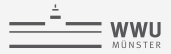

## **Vector**

```
#include <iostream>
#include "vector.hh"
int main()
{
 Vector u(3, 1.0);
 Vector v(3, 2.0);
 std::cout << "The 12 norm of u is " << u.12 norm() << std::endl;
 std::cout << "The l2 norm of v is " << v.l2_norm() << std::endl;
}
```
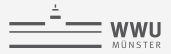

## **Vector**

vector.hh

```
#include <cmath>
class Vector
{
public:
 Vector(unsigned int sz, double value)
    : data_(sz, value)
    , size_(sz)
  {
  }
 double 12_norm()
 {
    double result = 0.0;
   // ...
   return std::sqrt(result);
  }
 std::vector<double> data_;
 unsigned int size_;
};
```
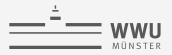

## **Vector**

gesucht Eine Möglichkeit, zwei Vektoren zu addieren

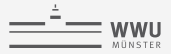

## **Vector**

```
#include <iostream>
#include "vector.hh"
int main()
{
 Vector u(3, 1.0);
 Vector v(3, 2.0);
 Vector w = u.add(v);
}
```
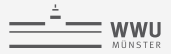

## **Vector**

vector.hh

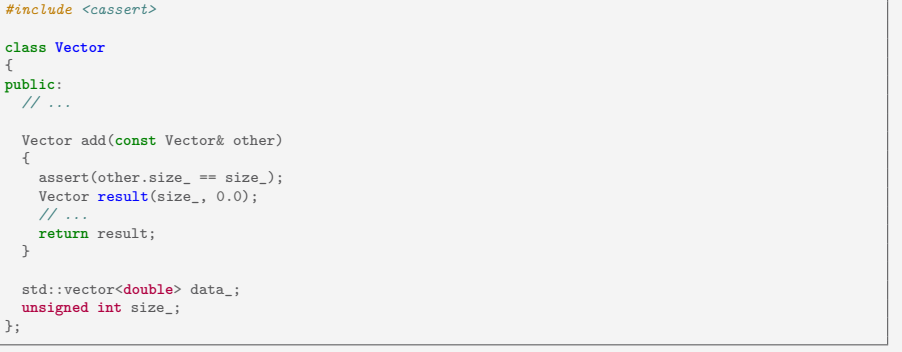

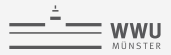

### **assert**

Die Funktion

assert(**bool** condition);

aus dem Header #include <cassert> beendet das Programm, falls condition == false.

Dieser check kann aus Effizienzgründen deaktiviert werden, kann also häufig verwendet werden!

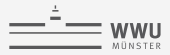

# **Eigene Typen: Klassen in C++**

Vector  $\mathbf{v}(3, 0.0)$ :

▶ Der Zustand eines Objekts wird durch seine Member (Daten) bestimmt:

```
v.data_; // 0.0, 0.0, 0.0
v.size_; // 3
```
▶ Die Funktionalität eines Objekts wird durch seine Methoden (Funktionen) bestimmt:

v.l2\_norm();  $w = u.add(v)$ :

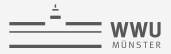

### **operator+**

gesucht Eine Möglichkeit, zwei Vektoren zu addieren: Vector w = u + v;

"Vector = Vector + Vector"

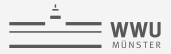

### **operator+**

gesucht Eine Möglichkeit, zwei Vektoren zu addieren: Vector w = u + v;

```
"Vector = Vector + Vector"
```
aber Vector  $w = u + v$  ist äquivalent zu

Vector  $w = u$ . operator+ $(v)$ ;

Lösung Die Klasse Vector benötigt also eine Methode (Funktion)

Vector **operator**+(**const** Vector& other);

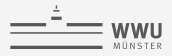

#### **Vector** vector.hh

```
#include <cassert>
class Vector
{
public:
 // ...
 Vector add(const Vector& other) // or just rename add to operator+
  {
    assert(other.size == size);
   Vector result(size, 0.0);
   for (unsigned int i = 0; i \leq size; +i)
     result.data[i] = data[i] + other.data[i];return result;
  }
 Vector operator+(const Vector& other)
  {
   return add(other);
  }
 std::vector<double> data_;
 unsigned int size_;
};
```
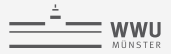

## **Vector**

```
#include <iostream>
#include "vector.hh"
int main()
{
 Vector u(3, 1.0);
 Vector v(3, 2.0);
 Vector w = u + v:
 // std::cout << w << std::endl; // <- what about this?
}
```
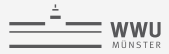

## **Ausgabe von eigenen Typen: operator<<**

Problem Ausgabe von eigenen Typen (z.B. Vector) in eine Datei oder auf dem Terminal.

Lösung Eine Funktion **operator**<<

I Jeder output Stream (std::cout, std::ofstream) ist vom Typ std::ostream. Wir benötigen also eine freie Funktion

std::ostream& **operator**<<(std::ostream& out, **const** Vector& vec);

■ Bemerkung: es gibt viele verschiedene operator<< Funktionen (Überladung), z.B. std::ostream& **operator**<<(std::ostream& out, **const double**& number); std::ostream& **operator**<<(std::ostream& out, **const** std::string& word);

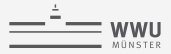

## **Vector**

vector.hh

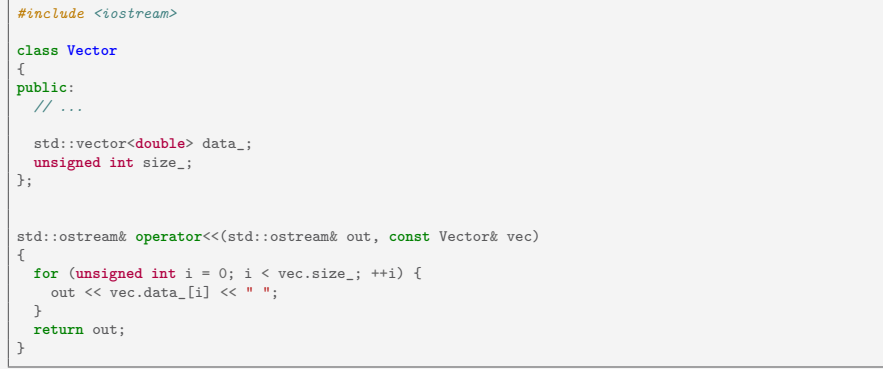

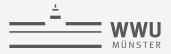

## **Vector**

```
#include <iostream>
#include "vector.hh"
int main()
{
 Vector u(3, 1.0);
 Vector v(3, 2.0);
 Vector w = u + v;std::cout << w << std::endl;
}
```
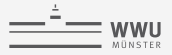

vectors.cc

```
#include <iostream>
#include "vector.hh"
int main()
{
 Vector u(3, 1.0);
 Vector v(3, 2.0);
 Vector w = u + v;
 std::cout << w << std::endl:
}
```
⇒ Ändern Sie **operator**<< so, dass die Ausgabe [3.0 3.0 3.0] ergibt (und [] für Vektoren der Länge 0).

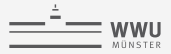

vectors.cc

```
#include <iostream>
#include "vector.hh"
int main()
{
 Vector u(3, 1.0);
 u.size_ = 4; // <- What about this?
 std::cout << u << std::endl;
}
```
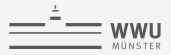

Problem Änderung der Member kann Zustand eines Objekts zerstören.

Lösung Direkten Zugriff auf Member verbieten, wenn dadurch der Zustand eines Object inkonsistent werden kann.

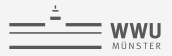

#### vector.hh

```
class Vector
{
public:
 // ...
private:
 std::vector<double> data_; // <- No one from outside is allowed to
 unsigned int size_; // access these private members!
};
```
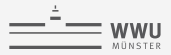

Problem Änderung der Member kann Zustand eines Objekts zerstören.

- Lösung Direkten Zugriff auf Member verbieten, wenn dadurch der Zustand eines Object inkonsistent werden kann.
	- I Änderung des Zustands nur durch Methoden erlauben.

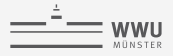

vector.hh

```
class Vector
{
public:
 // ...
 unsigned int size()
 {
  return size_; // <- But all methods of Vector are allowed to!
  }
 double get_entry(unsigned int i)
 {
   assert(i < size_);
   // ...
  }
 void set_entry(unsigned int i, double x)
 {
   // ...
  }
private:
 std::vector<double> data_; // <- No one from outside is allowed to
 unsigned int size_; // access these private members!
};
```
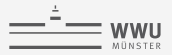

### **private**

Zugriff auf **private** Member ist von außen nicht mehr möglich.

⇒ Anpassung von **operator**<< nötig.

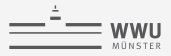

Problem Wenn man ein **const** Objekt hat, z.B.

**const** Vector u(3, 0.0);

oder eine **const** Referenz, z.B.

**void** function(**const** Vector& vec) { ... }

darf man keine Methoden benutzen, die das Objekt ändern könnten.

Lösung "Ungefährliche" Methoden (welche das Objekt nicht ändern) als **const** deklarieren!

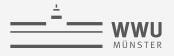

vector.hh

```
class Vector
{
public:
 // ...
 Vector operator+(const Vector& other) const { ... }
 Vector operator=(const Vector& other) const { ... }
 unsigned int size() const
 {
   return size_;
  }
 double get_entry(unsigned int i) const
 {
  // ...
  }
 void set_entry(unsigned int i, double x)
  {
  // ...
  }
private:
 std::vector<double> data_;
 unsigned int size_;
};
```
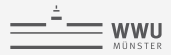

I Klassen sind eigene Typen und werden mit dem Keyword **class** erstellt:

```
class Dummy
{
 // ...
}; // <- mind the ;!
```
I Klassen können eigene Daten als Member haben:

```
class Dummy
{
  // ...
 int number_;
 std::string name_; // <- mind the _
};
```
I Klassen können eigene Funktionalität (Methoden) haben:

```
class Dummy
{
  // ...
 void print_something()
  {
    std::cout << "something" << std::endl;
  }
};
```
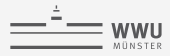

**IMER Member Variablen sollte immer mit** enden, um Namenskonflikte zu vermeiden.

```
class Dummy
{
 int size() // <- or that one?
 {
  return size; // <- which one?
 }
int size; // <- this one
};
```
I Zugriff auf Member und Methoden von außen kann mit **private**: untersagt werden:

```
class Dummy
{
public:
  int dim;
  std::string name()
  {
    return name_;
  }
private:
  std::string name_;
};
```

```
std::cout << dummy.dim << std::endl;
dummy.dim = 3;std::cout << dummy.name_; // compile error
```

```
std::cout << dummy.name();
```
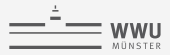

I Methoden, die den Zustand eines Objektes nicht verändern, können mit **const** markiert werden:

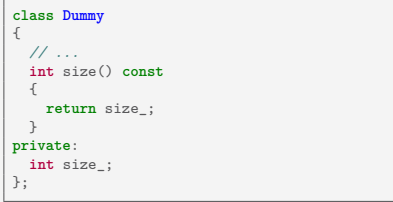

```
void print(const Dummy& dummy)
{
 std::cout << "Dummy has size "
           << dummy.size() << std::endl;
}
```
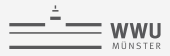

▶ Der Konstruktor hat denselben Namen wie die Klasse und ist eine spezielle Funktion die aufgerufen wird, wenn ein Objekt erzeugt wird:

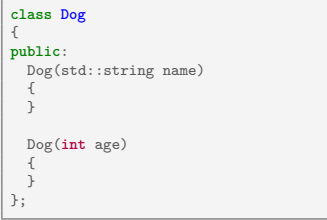

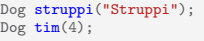

**In Es kann eine beliebige Menge von Konstruktoren geben, solange diese unterschiedliche** Signatur haben.

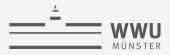

▶ Um die Member (Daten) eines Objektes bei der Erzeugung zu initialisieren, kann man die "constructor initializer list" benutzen:

```
class Dog
{
public:
 Dog(std::string name)
   : name_(name) // same order: 1. name_
   , age_(0) // 2. age_
  {
  }
 Dog(int age)
  : name_("good dog")
   , age_(age)
  {
  }
private:
 std::string name_; // as here
 int age_;
};
```
Dog struppi("Struppi"); *// age\_ = 0 // name\_ = "Struppi"* Dog tim(4); *// name\_ = "good dog"*  $1/$  age =  $4/$ 

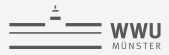

I Nur so ist es möglich, **const** member zu haben, die nie verändert werden können:

```
class StaticVector
{
public:
  StaticVector(int sz)
    : size(sz)
  {
}
 //void change_size(int sz)
 //{
 // size = sz; // <- would not compile
  //}
  const int size;
};
```

```
StaticVector vec(3):
```

```
// vec.size = 5; // <- not allowed
```
*// vec.change\_size(5); // <- not allowed*

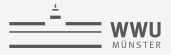

#### **operator+=**

gesucht: Eine Möglichkeit u += v zu rechnen.

vectors.cc

```
#include <iostream>
#include "vector.hh"
int main()
{
 Vector u(3, 1.0);
 Vector v(3, 2.0);
 std::cout << u << std::endl;
 u += v;
 std::cout << u << std::endl:
}
```
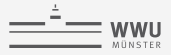

**[Einführung in die Programmierung mit C++](#page-0-0)**

#### **operator+=**

gesucht: Eine Möglichkeit u += v zu rechnen.

vectors.cc

```
#include <iostream>
#include "vector.hh"
int main()
{
  Vector u(3, 1.0);
  Vector v(3, 2.0);
  std::cout << u << std::endl:
  u \leftrightarrow v:
  std::cout << u << std::endl;
}
```
#### ⇒ **operator**+=

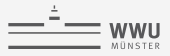

#### **[Einführung in die Programmierung mit C++](#page-0-0)**

#### vector.hh

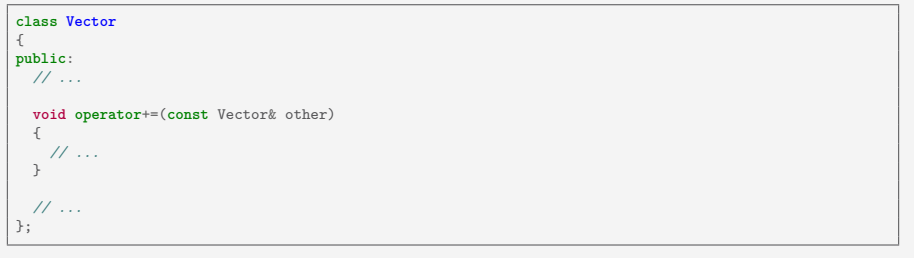

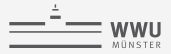

vectors.cc

```
#include <iostream>
#include "vector.hh"
int main()
{
 Vector u(3, 1.0);
 Vector v(3, 2.0);
 std::count \leq (u == v) \leq std::endl;}
```
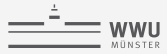

gesucht: Eine Möglichkeit, sich selbst zurück zu geben.

Lösung: \***this**

vector.hh

```
class Vector
{
public:
 // ...
 Vector& operator+=(const Vector& other)
 {
   // ...
   return *this;
  }
 // ...
};
```
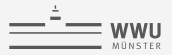

gesucht: Eine Möglichkeit, auf einzelne Einträge direkt zuzugreifen: std::cout << v[0] << std::endl;

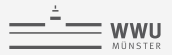

gesucht: Eine Möglichkeit, auf einzelne Einträge direkt zuzugreifen: std::cout << v[0] << std::endl;

aber: v[0] ist äquivalent zu

v.**operator**[](0)

Lösung: Die Klasse Vector benötigt also eine Methode (Funktion)

**double operator**[](**int** i) **const** { ... }

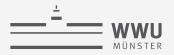

gesucht: Eine Möglichkeit, auf einzelne Einträge direkt zuzugreifen, und zwar lesend: std::cout << v[0] << std::endl; schreibend:  $u[0] = 4.0$ ;

aber:  $v[0] = 4.0$ ; ist äquivalent zu

v.**operator**[](0) = 4.0;

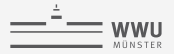

gesucht: Eine Möglichkeit, auf einzelne Einträge direkt zuzugreifen, und zwar lesend: std::cout << v[0] << std::endl; schreibend:  $u[0] = 4.0$ ;

aber:  $v[0] = 4.0$ ; ist äquivalent zu

v.**operator**[](0) = 4.0;

Lösung: Die Klasse Vector benötigt also eine Methode (Funktion)

**double**& **operator**[](**int** i) { ... }

<span id="page-132-0"></span>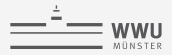

## **outline**

- 
- 
- [Tag 4: objektorientierte Programmierung \(Teil 2\)](#page-132-0)
- 

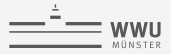

# **Was passiert beim Anlegen eines Objektes?**

classes.cc

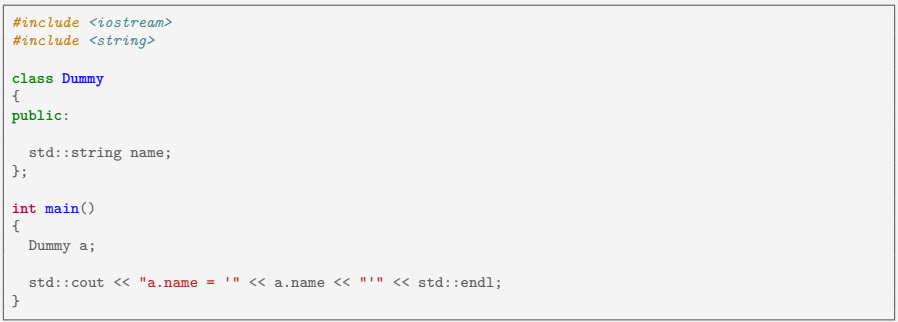

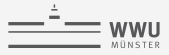

Der Compiler erstellt immer automatisch einen Default-Konstruktor

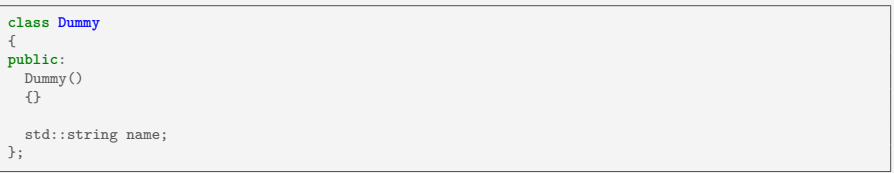

(falls alle Member Default-konstruierbar sind).

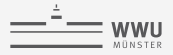

#### **[Einführung in die Programmierung mit C++](#page-0-0)**

## **Aber Vorsicht:**

classes.cc

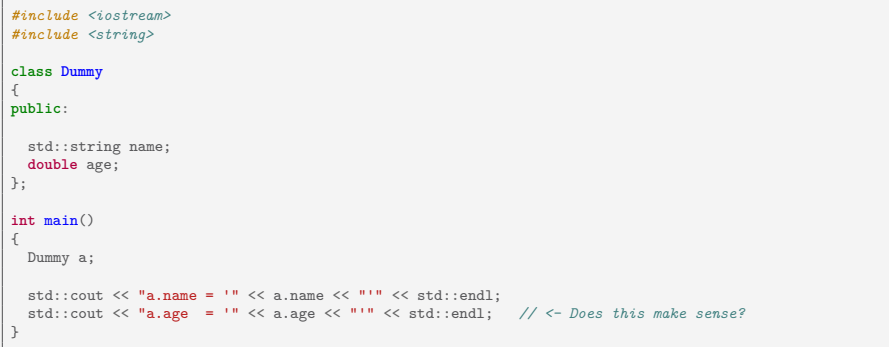

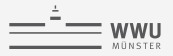

# **Aber Vorsicht:**

"Default-konstruierbar" bedeutet: eine Variable von diesem Typ kann angelegt werden, z.B.

**int** i; **double** pi; Dummy a;

aber nicht, dass diese auch sinnvolle Werte enthält!

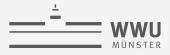

# **Also: es sollte einen Konstruktor geben**

```
classes.cc
 #include <iostream>
 #include <string>
 class Dummy
 {
public:
  Dummy()
    : name("no name")
     , age(0)
   {
     std::cout << "Dummy() constructor called" << std::endl;
   }
  std::string name;
  double age;
};
 int main()
 {
  Dummy a;
  std::cout \ll "a.name = '" \ll a.name \ll "'" \ll std::endl:
   std::cout \leq "a.age = \leq " \leq a.age \leq "'" \leq std::endl;
 }
```
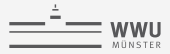

# **Also: es sollte einen Konstruktor geben**

classes.cc

```
#include <iostream>
#include <string>
class Dummy
{
public:
 Dummy(std::string nm = "no name")
    : name(nm)
  {
   std::cout << "Dummy(" << name << ") constructor called" << std::endl;
 }
 std::string name;
};
int main()
{
 Dummy a("a");
  std::cout \ll "a.name = '" \ll a.name \ll "'" \ll std::endl:
}
```
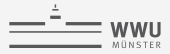

## **Warum kann ein Objekt kopiert werden?**

classes.cc

```
#include <iostream>
#include <string>
class Dummy
{
public:
 Dummy(std::string nm = "no name")
    : name(nm)
  {
    std::cout \leq "Dummy(" \leq name \leq ") constructor called" \leq std::endl:
  }
 std::string name;
};
int main()
{
 Dummy a("a");
 Dummy b = a; // <- ?
 std::cout << "b.name = '" << b.name << "'" << std::endl;
}
```
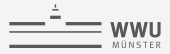

# **Warum kann ein Objekt kopiert werden?**

Der Compiler erstellt immer automatisch einen Copy-Konstruktor, der alle Member kopiert

```
class Dummy
{
public:
 // ...
 Dummy(const Dummy& other)
    : name(other.name)
 {}
  std::string name;
};
```
(falls alle Member kopierbar sind).

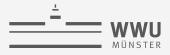

# **Also: eigener Copy-Konstruktor in Spezialfällen**

```
classes.cc
 #include <iostream>
 #include <string>
 class Dummy
 {
 public:
  // ...
  Dummy(const Dummy& other)
     : name("copy of " + other.name)
  {
     std::cout << "Dummy(" << name << ") copy-constructor called" << std::endl;
   }
  std::string name;
};
int main()
 {
  Dummy a;
  Dummy b = a:
   std::cout \langle\langle "b.name = '" \langle\langle b.name \langle "'" \langle\langle std::endl;
 }
```
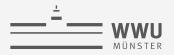

**[Einführung in die Programmierung mit C++](#page-0-0)**

#### Warum kann einem Objekt ein neuer Wert zugewiesen werden?

classes.cc

```
#include <iostream>
#include <string>
class Dummy
{
public:
 // ...
 Dummy(const Dummy& other)
    : name("copy of " + other.name)
  {
    std::cout << "Dummy(" << name << ") copy-constructor called" << std::endl;
 }
 std::string name;
};
int main()
{
 Dummy a("a");
 Dummy b = a;
 Dummy c("c");
 c = b; // \leftarrow ?std::cout << "c.name = '" << c.name << "'" << std::endl:
}
```
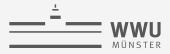

#### Warum kann einem Objekt ein neuer Wert zugewiesen werden?

Der Compiler erstellt immer automatisch einen Zuweisungsoperator, der alle Member kopiert

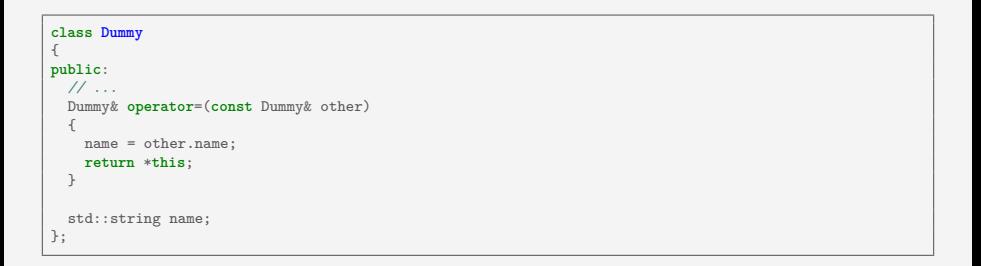

(falls alle Member zuweisbar sind).
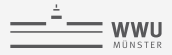

### **Also: eigener operator= in Spezialfällen**

```
classes.cc
class Dummy
{
public:
  // ...
  Dummy& operator=(const Dummy& other)
  {
    std::cout << "Dummy(" << name << ") assignment operator called" << std::endl;
    name = "assigned from " + other.name;
    return *this;
  }
  std::string name;
};
int main()
{
  Dummy a("a");
  Dummy b = a;
  Dummy c("c");
  c = b:
  std::cout \ll "c.name = '" \ll c.name \ll "'" \ll std::endl;
 }
```
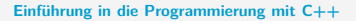

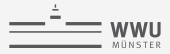

### **Regeln beim Anlegung neuer Objekte**

Bei einer Klasse **class ThisType** {};

- ▶ Default-Konstruktor: ThisType()
	- ⇒ wird automatisch vom Compiler angelegt, falls benötigt (und falls alle Member Default konstruierbar sind)
- I Copy-Konstruktor: ThisType(**const** ThisType& other) ⇒ wird automatisch vom Compiler angelegt, falls benötigt (und falls alle Member kopierbar sind)
- **I** Konstruktor-Initializer-List: kann bei jedem Konstruktor verwendet werden ThisType(...) : member\_1\_(*/\*args\_1\*/*), member\_2\_(*/\*args\_2\*/*), ... {} Dabei bezeichnet /\*args\_1\*/ alles, was der Konstruktor von member\_1\_ benötigt.
- I Assignment-Operator: ThisType& **operator**=(**const** ThisType& other) ⇒ wird automatisch vom Compiler angelegt, falls benötigt (und falls alle Member zuweisbar sind)

## default und delete

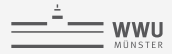

### **Regeln beim Anlegung neuer Objekte**

⇒ Wenn man etwas anderes als eine Kopie der Member benötigt, muss man

```
▶ ThisType(const ThisType& other)
```

```
I ThisType& operator=(const ThisType& other)
```
selber implementieren.

⇒ Wenn man nur eine Kopie der Member benötigt, sollte man

```
I ThisType(const ThisType& other) = default;
 I ThisType& operator=(const ThisType& other) = default;
schreiben.
```
⇒ Wenn man eine Kopie oder Zuweisung verbieten möchte:

```
I ThisType(const ThisType& other) = delete;
```
<sup>I</sup> ThisType& **operator**=(**const** ThisType& other) <sup>=</sup> **delete**;

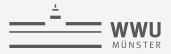

### **Kopie oder Zuweisung verbieten**

non\_copyable.cc

```
#include <iostream>
class NonCopyable
{
public:
 NonCopyable(int n)
   : number(n)
 {}
 NonCopyable(const NonCopyable& other) = default;
 int number;
};
int main()
{
 NonCopyable a(1);
 NonCopyable b = a;
  std::cout << "b.number = " << b.number << std::endl;
}
```
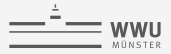

## **Kopie oder Zuweisung verbieten**

non\_copyable.cc

```
#include <iostream>
class NonCopyable
{
public:
 NonCopyable(int n)
   : number(n)
 {}
 NonCopyable(const NonCopyable& other) = delete; // <-
 int number;
};
int main()
{
 NonCopyable a(1);
 NonCopyable b = a;
  std::count \leq "b_number = " \leq b_number \leq std::end!:
}
```
# Vererbung

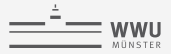

### **Vererbung**

Oder: wie man einen neuen Typ auf einem bestehenden aufbaut.

classes.cc

```
class Dummy
\left\{ \right.11...std::string name:
\mathbf{r}class OldDummy
  : public Dummy // \leftarrow is like a Dummy
\sqrt{ }public:
 int age; // and a bit more
\ddot{\ }:
int \, \text{main}()\left\{ \right.OldDummy a;
  std::cout \ll "a.name = '" \ll a.name \ll "'" \ll std::endl:
  std::cout << "a.age = '" << a.age << "'" << std::endl;
\mathbf{r}
```
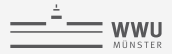

### **Vererbung**

Einen neuen Typen

```
class Derived : public Base {/*...*/};
```
zu definieren, bedeutet dass Derived Zustand und Funktionalität von Base erbt.

"Derived ist von Base abgeleitet"

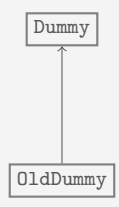

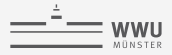

### **Was passiert hier?**

classes.cc

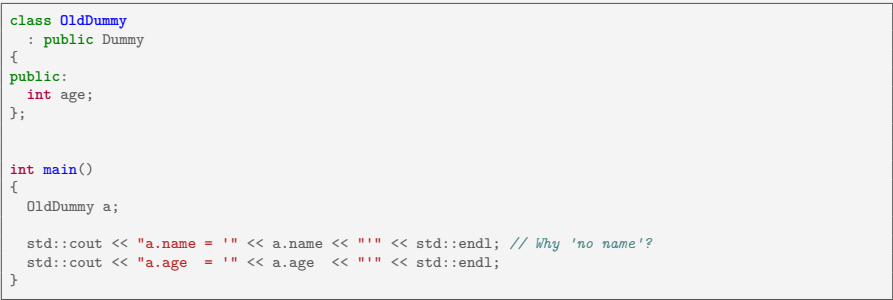

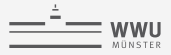

Es wird immer sicher gestellt, dass der Speicher für alle Objekte reserviert wird, bevor sie benutzt werden können.

- ⇒ Bei **class OldDummy** : **public** Dummy {}; wird zuerst aller Speicher im Zusammenhang mit Dummy reserviert, dann der Speicher für OldDummy.
- ⇒ Wenn ein Objekt vom Typ OldDummy erstellt wird, wird immer zuerst der Konstruktor von Dummy aufgerufen.

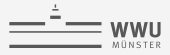

classes.cc

```
class OldDummy
  : public Dummy
\left\{ \right.public:
  01dDummy(std::string nm, int i = 0): age(i)\mathcal{L}std::cout << "OldDummy(" << nm << ", " << age << ") constructor called" << std::endl;
  \mathcal{V}int age;
\ddagger:
int \, \text{main}()\sqrt{ }01dDummy a("a");
  std::cout \le "a.name = \le < a.name \le "'" \le std::endl:
  std::cout << "a.age = \cdot" << a.age << "'" << std::endl;
λ
```
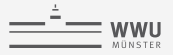

#### Wie kann der Konstruktor der Basisklasse aufgerufen werden?

classes cc

```
class OldDummy
  : public Dummy
\left\{ \right.public:OldDummy(std::string nm, int i = 0): Dummy(nm) // <- Treat base class as first member!
    ape(i)\sqrt{2}std::cout << "OldDummy(" << name << ", " << age << ") constructor called" << std::endl;
  \mathcal{L}int age:
\ddagger:
int \, \text{main}()\sqrt{ }01dDummy a("a");
  std::cout \ll "a.name = '" \ll a.name \ll "'" \ll std::endl:
  std::cout << "a.age = '" << a.age << "'" << std::endl;
  return 0:
```
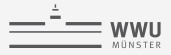

#### Wie verhält es sich mit dem Copy-Konstruktor?

classes.cc

```
class OldDummy
  : public Dummy
{
public:
 // ...
 int age;
};
int main()
{
 OldDummy a("a");
 OldDummy b = a;std::cout << "b.name = '" << b.name << "'" << std::endl;
 std::cout << "b.age = '" << b.age << "'" << std::endl;
 return 0;
}
```
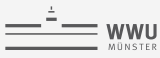

⇒ Der Copy-Konstruktor von Dummy wird zuerst aufgerufen!

```
class OldDummy
  : public Dummy
{
public:
 // ...
  OldDummy(const OldDummy& other)
   : Dummy(other) // <- Will copy name
   , age(other.age + 1)
  {
   std::cout << "OldDummy(" << name << ", " << age << ") copy-constructor called"
             << std::endl;
  }
 int age;
};
int main()
{
 OldDummy a("a");
 OldDummy b = a;std::cout \ll "b.name = '" \ll b.name \ll "'" \ll std::endl:
 std::cout << "b.age = '" << b.age << "'" << std::endl;
}
```
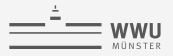

#### Wie verhält es sich mit dem assignment-Operator?

classes.cc

```
class OldDummy
  : public Dummy
\left\{ \right.public:11...int age;
\}:
int \, \text{main}()\mathcal{L}01dDummy a("a");
  OldDummy b = a;01dDummy c("c", 4);c = b:
  std::cout << "c.name = '" << c.name << "'" << std::endl;
  std::cout << "c.age = '" << c.age << "'" << std::endl;
  return 0;
ι
```
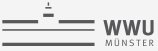

classes.cc

```
class OldDummy
  : public Dummy
{
public:
 // ...
 OldDummy& operator=(const OldDummy& other)
  {
    Dummy::operator=(other); // Will assign name.
    age = other age + 1;return *this;
 }
 int age;
};
int main()
{
 OldDummy a("a");
 01dDummy b = a;
 OldDummy c("c", 4);
 c = b:
 std::cout \leq "c.name = '" \leq c.name \leq "'" \leq std::endl:
 std::cout << "c.age = '" << c.age << "'" << std::endl;
}
```
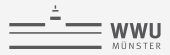

## **Zwischenbilanz: Vererbung**

Eine abgeleiteten Klasse

#### **class Derived** : **public** Base {};

- ▶ erbt alle Member der Basisklasse;
- **In hat Zugriff auf den Konstruktor der Basisklasse "als ersten Member":** Derived() : Base(), ... {}
- ▶ kann Member und Methoden der Basisklasse explizit durch den Base::-Präfix ansteuern: Base::**operator**=
- ist immer auch vom Typ der Basisklasse (upcasting).

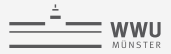

#### **upcasting**

```
int main()
{
 //OldDummy a("a", 1);
 //OldDummy b = a;
 //OldDummy c("c", 4);
 //c = b;
 OldDummy old("old", 29);
 std::cout << "old.name = '" << old.name << "'" << std::endl;
 std::cout << "old.age = '" << old.age << "'" << std::endl;
 OldDummy& view_on_old = old;
 std::cout \leq "view on old.name = '" \leq view on old.name \leq "'" \leq std::endl;
 std::cout << "view_on_old.age = '" << view_on_old.age << "'" << std::endl;
 return 0;
}
```
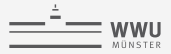

#### **upcasting**

```
int main()
{
 //OldDummy a("a", 1);
 //OldDummy b = a;
 //OldDummy c("c", 4);
 //c = b;
 OldDummy old("old", 29);
 std::cout << "old.name = '" << old.name << "'" << std::endl;
 std::cout << "old.age = '" << old.age << "'" << std::endl:
 Dummy& view_on_old = old; // <-
 std::cout << "view on old.name = '" << view on old.name << "'" << std::endl;
 std::cout << "view_on_old.age = '" << view_on_old.age << "'" << std::endl;
 return 0;
}
```
⇒ Vorsicht: Informationsverlust durch upcasting möglich (slicing)!

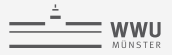

functions.cc *#include <iostream> #include <string>* **struct** Function { **double** evaluate(**double** x) **const** { **return** 2.0\*x; } }; **void** eval\_and\_print(**const** Function& func, **const** std::string& name) { **double** x = 1.0; std::cout  $\ll$  name  $\ll$  "("  $\ll x \ll$  ") = "  $\ll$  func.evaluate(x)  $\ll$  std::endl; } **int** main() { Function f; std::cout << f.evaluate(1.0) << std::endl; eval\_and\_print(f, "f"); }

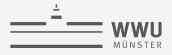

```
class Function
{
 // ...
};
class FunctionWithDerivative
  : public Function
{
public:
  double derivative(double x) const
  {
    return 1.0;
  }
};
int main()
{
  Function f;
  std::cout << f.evaluate(1.0) << std::endl;
  eval_and_print(f, "f");
  FunctionWithDerivative g;
  std::cout << "\n" << g.evaluate(1.0) << std::endl;
\mathfrak{r}
```
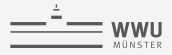

```
class Function
{
 // ...
};
class FunctionWithDerivative
  : public Function
{
public:
 double evaluate(double x) const { return x + 10; } // <-
 double derivative(double x) const { return 1.0; } // <-
};
int main()
{
 Function f;
 std::cout << f.evaluate(1.0) << std::endl;
 eval_and_print(f, "f");
 FunctionWithDerivative g;
 std::cout << "\n" << g.evaluate(1.0) << std::endl;
\mathfrak{r}
```
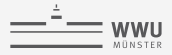

```
class Function
{
 // ...
};
class FunctionWithDerivative
  : public Function
{
public:
 double evaluate(double x) const { return x + 10; }
 double derivative(double x) const { return 1.0; }
};
int main()
{
 Function f;
 std::cout << f.evaluate(1.0) << std::endl;
 eval_and_print(f, "f");
 FunctionWithDerivative g;
 std::cout << "\n" << g.evaluate(1.0) << std::endl;
 eval_and_print(g, "g"); // <-
\mathfrak{r}
```
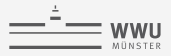

Problem: Upcasting! Da

**void** eval\_and\_print(**const** Function& func, **const** std::string& name) ein Objekt vom Typ **const** Function& erwartet, wird beim Aufruf

FunctionWithDerivative g; eval\_and\_print(g, "g");

das Objekt g vom Typ FunctionWithDerivative als Typ Function interpretiert.

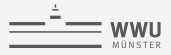

Problem: Upcasting! Da

**void** eval\_and\_print(**const** Function& func, **const** std::string& name) ein Objekt vom Typ **const** Function& erwartet, wird beim Aufruf

```
FunctionWithDerivative g;
eval and print(g, "g");
```
das Objekt g vom Typ FunctionWithDerivative als Typ Function interpretiert.

Lösung Methoden als **virtual** markieren!

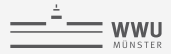

```
class Function
{
public:
 virtual double evaluate(double x) const // <-
 {
  return 2.0*x;
 }
};
class FunctionWithDerivative
  : public Function
{
public:
 double evaluate(double x) const override // <-
  {
   return x + 10;
  }
 double derivative(double x) const
  {
   return 1.0;
  }
};
```
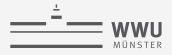

Obwohl der Typ von g in eval\_and\_print zur Kompilezeit auf Function beschränkt wird (upcasting)

```
void eval_and_print(const Function& func,
                    /*...*/)
{
 func.evaluate(1.0);
}
FunctionWithDerivative g;
eval_and_print(g);
```
wird zur Laufzeit die richtige evaluate Methode ausgewählt.

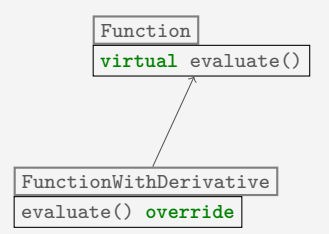

## Interfaces und pure **virtual**

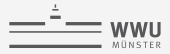

### **Interfaces**

gesucht: Eine Möglichkeit, eine bestimmte Funktionalität von Klassen zu erzwingen.

function\_interface.hh

```
#ifndef FUNCTION_INTERFACE_HH
#define FUNCTION_INTERFACE_HH
#include <fstream>
class FunctionInterface
{
public:
 virtual std::string name() const = 0;
 virtual double evaluate(double x) const = 0;
};
void visualize(const FunctionInterface& func)
{
  std::ofstream output(func.name() + ".txt");
 for (double x = 0.0; x \le 1.0; x+= 0.01) {
    output << x << "\t" << func.evaluate(x) << std::endl;
 }
}
#endif // FUNCTION_INTERFACE_HH
```
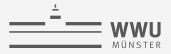

#### **Interfaces**

test\_functions.cc

```
#include "function_interface.hh"
class LinearFunction
  : public FunctionInterface
{
public:
 std::string name() const override
  {
   return "linear";
  }
};
int main()
{
 LinearFunction f;
 visualize(f);
}
```
<span id="page-176-0"></span>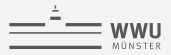

#### **outline**

- 
- 
- 
- Tag 5: Was C++ [noch alles kann](#page-176-0)

# Error handling mit exceptions

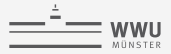

#### **exceptions**

exceptions.cc

```
#include <iostream>
#include <cassert>
class Dummy
{
public:
 void do_something()
  {
    assert(age < 0);
   std::cout << "age = " << age << std::endl;
 }
 int age;
};
int main()
{
 Dummy a;
 a \cdot age = 1;
 a.do_something();
}
```
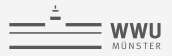

#### **exceptions**

Problem bei assert:

- **Das Programm wird sofort beendet (keine Reaktion möglich).**
- I Man erhält keine Informationen über den Zustand, der zum Abbruch führt.
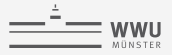

### **exceptions**

exceptions.cc

```
#include <iostream>
#include <string>
#include <stdexcept>
struct Dummy
{
  void do_something()
  {
    if (age >= 0)
      throw std::runtime_error("Dummy::do_something(), age = " + std::to_string(age));
    std::cout << "age = " << age << std::endl;
  }
  int age;
};
int main()
{
  Dummy a;
  a \cdot a \cdot e = 1:
  a.do_something();
}
```
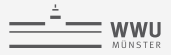

### **exceptions**

exceptions.cc

```
int main()
{
 try {
   Dummy a;
   a \cdot age = 1;
   a.do_something();
 } catch (std::exception& e) {
    std::cout << "Error: " << e.what() << std::endl;
   return 1;
 }
 return 0;
}
```
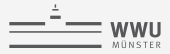

Pointer enthalten die Speicheradresse eines Objekts:

pointer.cc

```
#include <iostream>
int main()
{
 double pi = 3.1416;
 double* pi_ptr = π // &pi means: the memory address of pi
 std::cout << "pi = " << pi
           << "\npi_ptr = " << pi_ptr << std::endl;
}
```
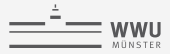

Pointer können mit \* dereferenziert werden, um auf das ursprüngliche Objekt zuzugreifen.

pointer.cc

```
#include <iostream>
int main()
{
 double pi = 3.1416;
 double* pi_ptr = kpi;std::cout << "pi = " << pi
           << "\npi_ptr = " << pi_ptr << std::endl;
 std::cout << "\n*pi_ptr = " << *pi_ptr << std::endl;
}
```
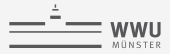

Pointer können mit \* dereferenziert werden, um auf das ursprüngliche Objekt zuzugreifen.

pointer.cc

```
#include <iostream>
int main()
{
 double pi = 3.1416;
 double* pi_ptr = kpi;std::cout << "pi = " << pi
           << "\npi_ptr = " << pi_ptr << std::endl;
  std::cout << "\n*pi_ptr = " << *pi_ptr << std::endl;
}
```
⇒ Was ist der Vorteil gegenüber Referenzen?

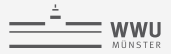

# **dynamische Speicherverwaltung**

Objekte werden auf dem Stack angelegt und können nur von begrenzter Größe (üblicherweise ca. 8MB) sein, sonst: std::bad\_alloc!

**In Historischer Nutzen von Pointern: für größere Objekte muss man mehr Speicher mit new** vom Heap anfordern (**new** gibt einen Pointer zurück).

memory\_leak.cc

```
#include <iostream>
void use_memory(int size)
{
 double** matrix = new double*[size];
 for (int i = 0; i \leq size; ++i)
   matrix[i] = new double[size];
 // entries of matrix can be accessed by matrix[i][j]
}
// ...
```
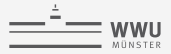

# **dynamische Speicherverwaltung**

memory\_leak.cc

```
// ...
int main()
{
 int size;
 std::cout << "enter size: ";
 std::cin >> size; // 2000000 for machines with 16GB RAM
 use_memory(size);
 std::cout << "This is the end!";
 std::cin >> size;
 return 0;
}
```
⇒ Mit htop beobachten!

⇒ Mit **new** erhaltener Speicher muss manuell mit **delete** freigegeben werden!

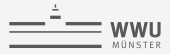

# **dynamische Speicherverwaltung**

```
void use_memory(int size)
{
 double** matrix = new double*[size];
 for (int i = 0; i \leq size; ++i)
   matrix[i] = new double[size];
 // do stuff with matrix
 // clean up
 for (int i = 0; i \leq size; ++i)
   delete matrix[i];
 delete matrix;
}
```
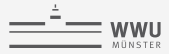

# **dynamische Speicherverwaltung**

#### **double**\* vs. std::vector<**double**>:

- I Speicherlecks bei **double**\*
- I std::vector<**double**> kennt seine Größe:

```
void print_vector(double* vec, int size)
{
 for (int i = 0; i < size; ++i)
   // ...
}
void print_vector(std::vector<double>& vec)
{
 for (int i = 0; i \lt vec.size(); ++i)
   // ...
}
```
I std::vector<**double**> hält intern einen **double**\*

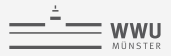

# **managed memory**

Wenn Sie doch einmal einen pointer benötigen: #include <memory>

- ▶ std::shared\_ptr
- $\blacktriangleright$  std::unique\_ptr

Können wie Pointer verwendet werden, garantieren aber korrektes Speichermanagement (keine memory leaks, etc.).

# Templates

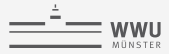

```
#include <iostream>
template <class T>
void print_product(const T& left, const T& right)
{
  std::cout << left << " * " << right << " = " << left*right << std::endl;
}
int main()
{
 print_product(1, 2); // will create print product<int>
 print_product(2.0, -1.0); // will create print_product<double>
}
```
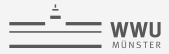

```
#include <iostream>
template <class T>
void print_product(const T& left, const T& right)
{
 std::cout << left << " * " << right << " = " << left*right << std::endl;
}
int main()
{
 print_product(1, 2); // will create print_product<int>
 print_product(2.0, -1.0); // will create print_product<double>
 print product(1, 'a'):
}
```
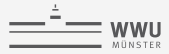

```
#include <iostream>
template <class T>
void print_product(const T& left, const T& right)
{
 std::cout << left << " * " << right << " = " << left*right << std::endl;
}
int main()
{
 print_product(1, 2); // will create print_product<int>
 print_product(2.0, -1.0); // will create print_product<double>
 print product(1, 2, 0):
}
```
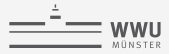

```
#include <iostream>
template <class T>
void print_product(const T& left, const T& right)
{
 std::cout << left << " * " << right << " = " << left*right << std::endl;
}
int main()
{
 print_product(1, 2); // will create print_product<int>
 print_product(2.0, -1.0); // will create print_product<double>
 print_product<double>(1, 2.0);
}
```
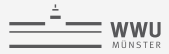

# **Rekursion mit Templates**

recursive\_templates.cc

```
#include <iostream>
template <int n>
int factorial()
{
  static assert(n > 0, "n has to be positive");
 return n*factorial<n - 1>();
}
template <>
int factorial<1>()
{
 return 1;
}
int main()
{
 std::cout << factorial<-1>() << std::endl;
 std::cout << factorial<10>() << std::endl; // All work has been done by the compiler!
}
```
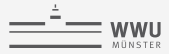

### **templatisierte Klassen**

```
#include "../day_3/vector.hh"
template <class T>
class Container
{
public:
 T data;
};
int main()
{
 Container<int> a;
 a.data = 1:
 Container<double> b;
 b.data = 2.0:
 Container<Vector> c:
 c.data = Vector(3, 0.0):
}
```
## auto

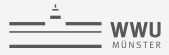

### **auto: der Compiler weiß es eh …**

```
#include "../../day_3/vector.hh"
int func_i()
{
  return 1;
}
double func_d()
{
  return 1.0;
}
int main()
{
  auto number = 1; // int
  auto letter = 'T'; // char
  auto pi = 3.1416; // double
  \overline{\text{auto}} i = func i(); // int
  \text{auto } d = \text{func } d(); // doubleauto x = Vector(3, 1.0) + Vector(3, 2.0); // Vector(3, 3.0)
  auto& view_on_number = number; // int&
  const auto& view_on_letter = letter; // const char&
}
```
Die std:: Bibliothek: Container und Algorithmen

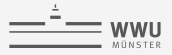

### **std::vector**

```
stl.cc
 #include <iostream>
 #include <vector>
 template <class C>
 void print(const C& container)
 {
  std::cout << std::endl;
  for (unsigned int i = 0; i < container.size(); +i)
    std::cout << container[i] << " ";
  std::cout << std::endl;
 }
 int main()
 {
   std::vector<int> vec; // <- std::vector is a templated class
  vec.push_back(1);
  vec.push_back(-1);
  vec.push_back(1);
  vec.push_back(2);
  vec.push_back(-1);
  vec.push_back(3);
  print(vec); // <- print<std::vector<int>>() is created by the compiler
 }
```
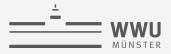

### **std::set**

stl.cc

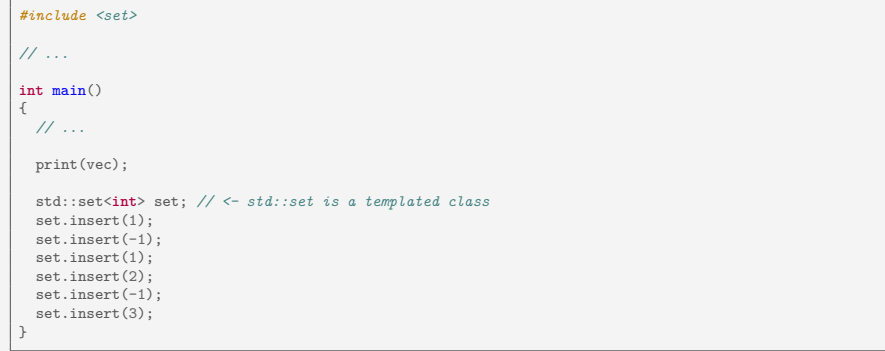

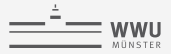

### **std::set**

stl.cc

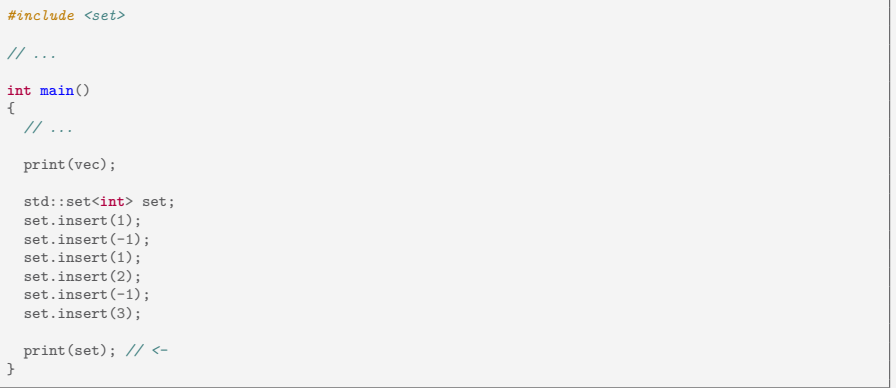

⇒ Wie greift man auf die Einträge eines Containers zu (der keinen **operator**[] besitzt)?

# Intermezzo: Iteratoren

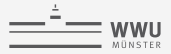

### **Iteratoren**

stl.cc

```
template <class C>
void print(const C& container)
{
  std::cout << std::endl;
  for (auto it = container.begin(); it != container.end(); ++it) // \left\langle \cdot \right\rangle<br>std::cout \left\langle \cdot \right\rangle *it \left\langle \cdot \right\rangle ".
      std::count \ll *it \ll " " "std::cout << std::endl;
}
```
⇒ Iteratoren werden von allen std::-Containern bereit gestellt durch begin() und end().

 $\Rightarrow$  Zugriff auf den ursprünglichen Eintrag ist durch dereferenzieren möglich: \*it.

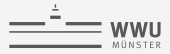

### **Iteratoren**

stl.cc

```
template <class C>
void print(const C& container)
{
 std::cout << std::endl;
 for (auto it = container.begin(); it != container.end(); ++it) // <-<br>std::cout << *it << " ".
   std::cout << *it << " ";
 std::cout << std::endl;
}
```
- ⇒ Iteratoren werden von allen std::-Containern bereit gestellt durch begin() und end().
- ⇒ Zugriff auf den ursprünglichen Eintrag ist durch dereferenzieren möglich: \*it.
- ⇒ Was macht std::set?

# Intermezzo: range-based for loops

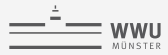

### **range-based for loops**

```
stl.cc
 // ...
int main()
{
  // ...
  print(set);
  for (auto& element : vec)
    element += 1;
  print(vec);
  for (auto element : {1, 2, 5})
    std::cout << element << std::endl;
 }
```
# Zurück zur std:: Bibliothek: Container und Algorithmen

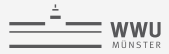

# **std::map (als eine Menge von std::pair)**

map.cc

```
#include <iostream>
#include <string>
#include <map>
int main()
{
  std::map<std::string, int> people;
 people["Tobias"] = 29;
 people["Thomas"] = 34;
 people["Sabrina"] = 33;
 // would have also worked:
 // for (auto individual : people) {
 for (std::pair<std::string, int> individual : people) {
    std::cout << individual.first << " is " << individual.second << std::endl;
  }
 return 0;
}
```
# Intermezzo: lambdas

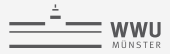

### **lambdas**

lambdas.cc

```
#include <iostream>
int main()
{
  auto f = [](double x) { return x * x; }; // \leftarrow similar to 'double f(double x);'
  auto g = \lceil \frac{1}{\text{double x}} \rceil { return 2.0*x + 3; };
  for (auto x : {-1.0, 0.0, 2.0}) {
    std::cout << "f(" << x << ") = " << f(x) << std::endl:
    std::cout << "g(" << x << ") = " << g(x) << std::endl;
  }
}
```
# Zurück zur std:: Bibliothek: Container und Algorithmen

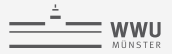

### **std::sort**

stl.cc

```
#include <algorithm> // <- std::set
// ...
int main()
{
 // ...
 vec = \{-1, 3, 4, -2\};print(vec);
 std::sort(vec.begin(), vec.end());
 print(vec);
}
```
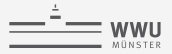

### **std::sort**

stl.cc

```
#include <algorithm> // <- std::set
// ...
int main()
{
 // ...
 vec = \{-1, 3, 4, -2\};print(vec);
 std::sort(vec.begin(), vec.end());
 print(vec);
                                    // comparator lambda: defines sorting
  std::sort(vec.begin(), vec.end(), [](int a, int b) {return a > b;});
 print(vec);
}
```
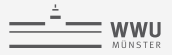

### **std::find**

find cc

```
#include <iostream>
#include <set>
#include <vector>
#include <algorithm>
template <class C, class V>
void find_and_print_rest(const C& container, const V& value)
{
  auto result_it = std::find(container.begin(), container.end(), value);
 if (result it != container.end())
    std::cout << "result: " << *result it << std::endl:
 std::cout << "rest: ";
 for (; result it != container.end(); ++result it)
    std::cout << *result it << " ";
  std::cout << "\n" << std::endl;
}
int main()
{
 std::set<int> set = {-1, 1, 2, 1, 3}; // {-1, 1, 2, 3}
 find_and_print_rest(set, 1);
}
```
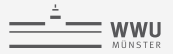

### **std::find**

#### find.cc

```
// ...
int main()
{
 std::set<int> set = {-1, 1, 2, 1, 3}; // {-1, 1, 2, 3}
 find and print_rest(set, 1);
 std::vector<int> vec = {-1, 1, 2, 1, 3};
 find_and_print_rest(vec, 1);
}
```
# multithreading

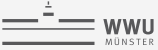

threads.cc

```
#include <iostream>
#include <thread>
void do_lot_of_work(double size)
{
  std::cout << "starting " << size << "... " << std::endl:
 double tmp;
 for (double i = 0; i < size; +i)
    tmp \neq i - i:
  std::cout << "... stopped " << size << std::endl;
}
int main()
{
 std::thread thread_1(do_lot_of_work, 1000000000.0);
 std::thread thread_2(do_lot_of_work, 200000000.0);
 std::thread thread_3(do_lot_of_work, 300000.0);
  std::thread thread_4(do_lot_of_work, 4000000000.0);
 thread_1.join();
 thread_2.join();
 thread_3.join();
 thread_4.join();
}
```
Compile with 'g++ -std=c++11 -Wall -g -pthread -o threads threads.cc'

# Zusammenfassung dieser Woche

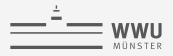

## **Zusammenfassung**

- ▶ C++ ist eine stark typisierte Sprache, Programme sind i.d. Regel sehr effizient.
- **Eigene Typen können über Klassen hinzugefügt werden, mathematische Konzepte direkt** abgebildet werden.
- **In Es gibt eine große Menge an Hilfsmitteln und Funktionalität in der Standardbibliothek.**

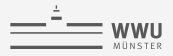

## **Zusammenfassung**

- ▶ C<sup>++</sup> ist eine stark typisierte Sprache, Programme sind i.d. Regel sehr effizient.
- **Eigene Typen können über Klassen hinzugefügt werden, mathematische Konzepte direkt** abgebildet werden.
- **In Es gibt eine große Menge an Hilfsmitteln und Funktionalität in der Standardbibliothek.**

Wenn Sie Mathematik und Programmieren verbinden möchten:

⇒ herzlich Willkommen in der Numerischen Mathematik!